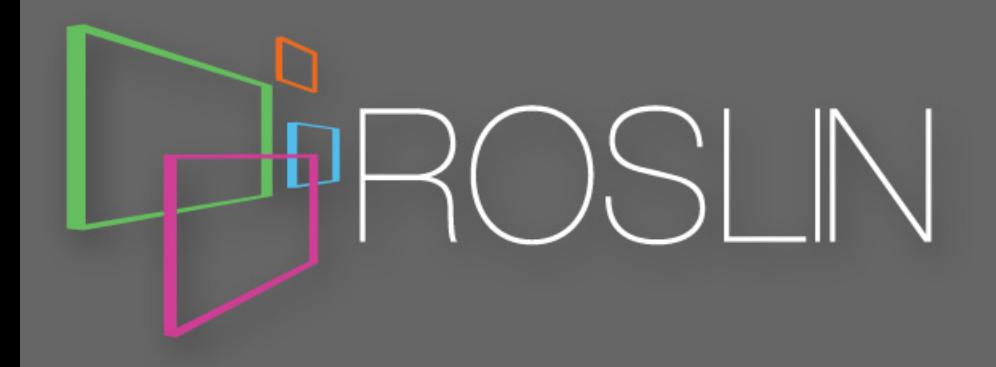

# Chicken or the egg: Iso-Seq library preparation to analysis

#### **Richard Kuo**

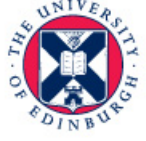

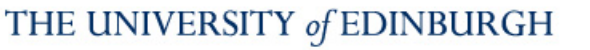

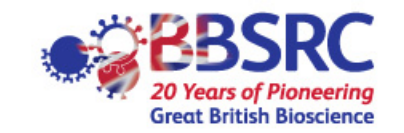

### **Outline**

- **Big picture**
- Library prep
	- 5' cap selection
	- normalization
- Analysis
	- Full pipeline
	- $-$  Different tools
- TAMA
	- Collapse
	- **Merge**
	- TAMA-GO

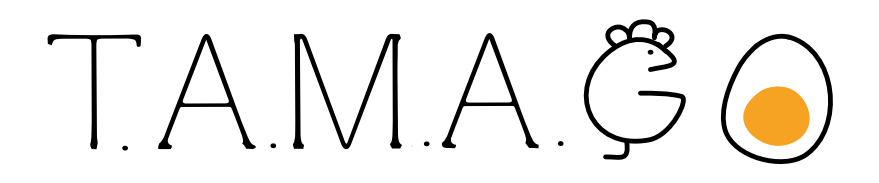

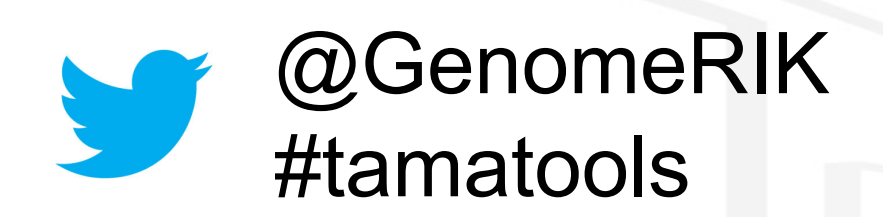

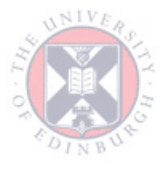

Iso-Seq Webinar:

https://www.youtube.com/watch?v=Pwx\_uEBuhZc&t=1071s

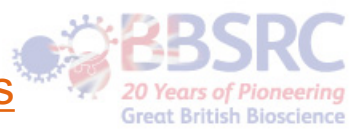

#### Big Picture

- What are you trying to find?
	- Whole transcriptome
	- Specific genes
	- Alternative splicing
	- Transcription start/termination sites
	- Rare genes/transcripts
	- Transcriptome without genome
- Need to design experiment according to your goals
	- Number of samples
	- Types of samples
	- Number of SMRT cells
	- Barcoding/multiplexing
	- 5' cap selection
	- **Normalization**
	- Targeted sequencing
	- Depth

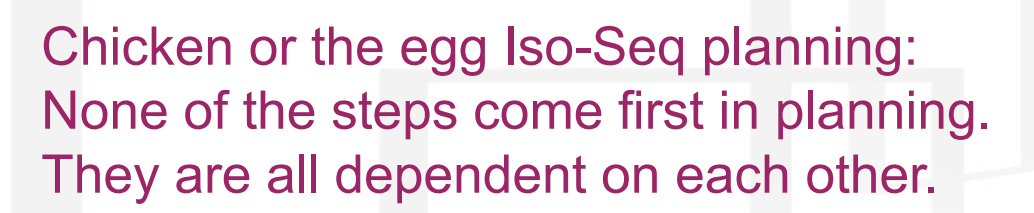

TAMAGO

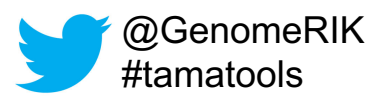

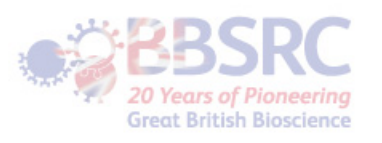

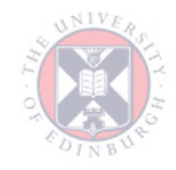

#### Transcripts without genome

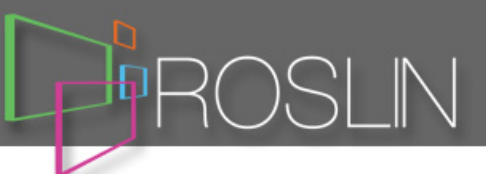

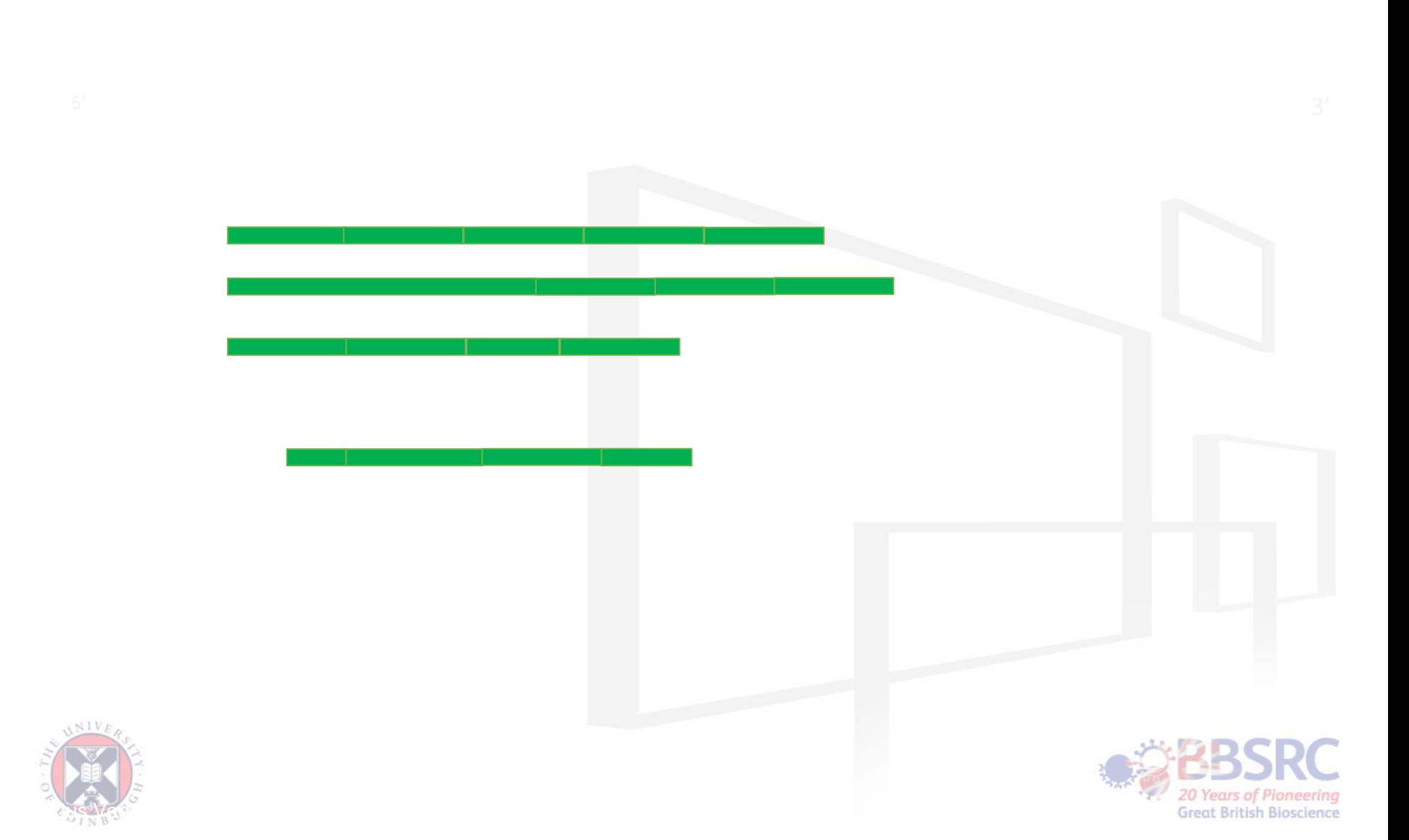

#### **Transcript Models**

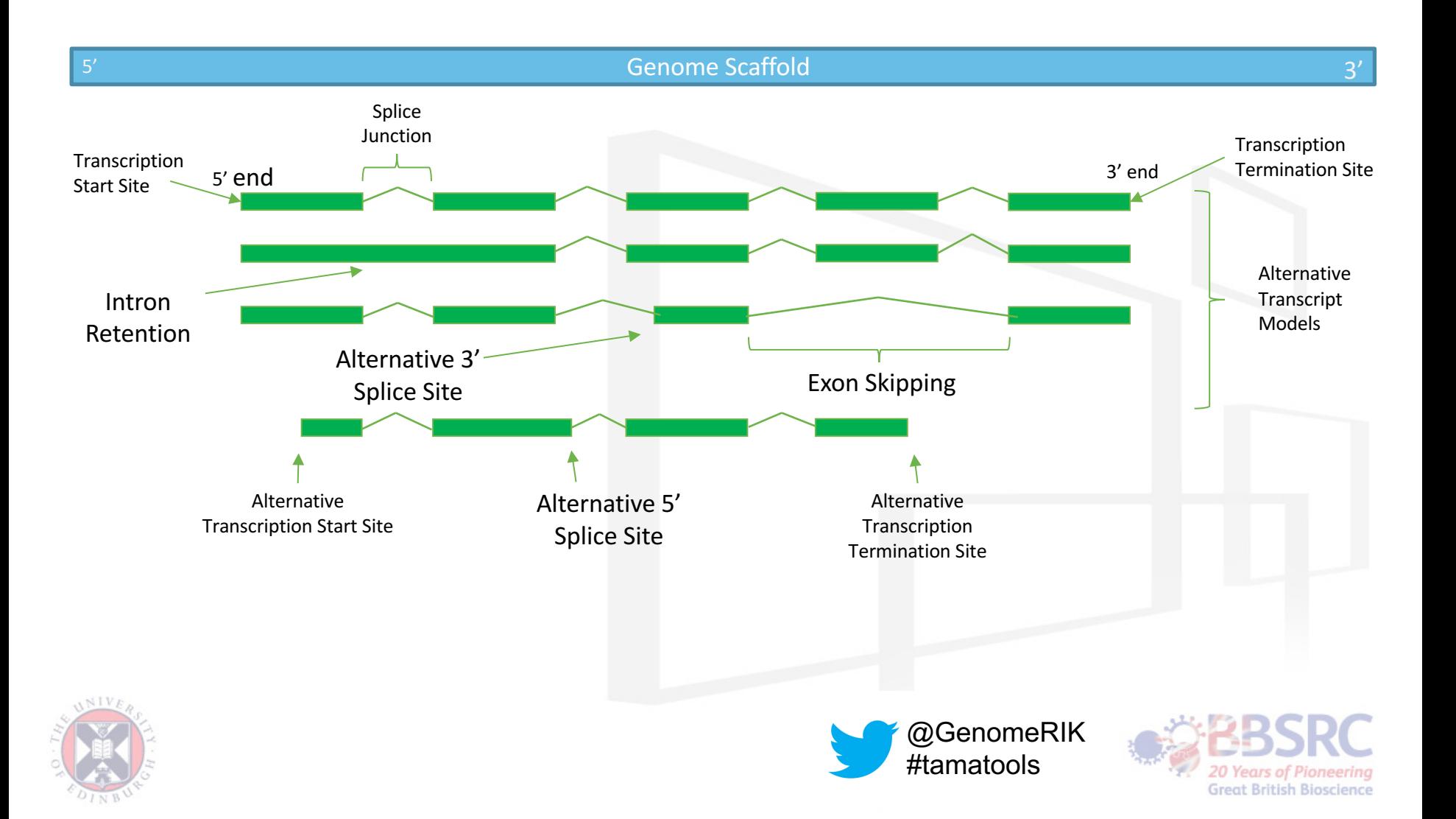

# **Starting from nothing**

- No prior information
	- No genome
	- No transcriptome
- With the least amount of starting information, you will need to do the most work to get good results
	- High depth/many SMRT cells
	- 5' cap selection
	- Short read error correction
- Harder to identify
	- Splice junctions
	- Rare genes/transcripts
	- Gene groups
	- Paralogs

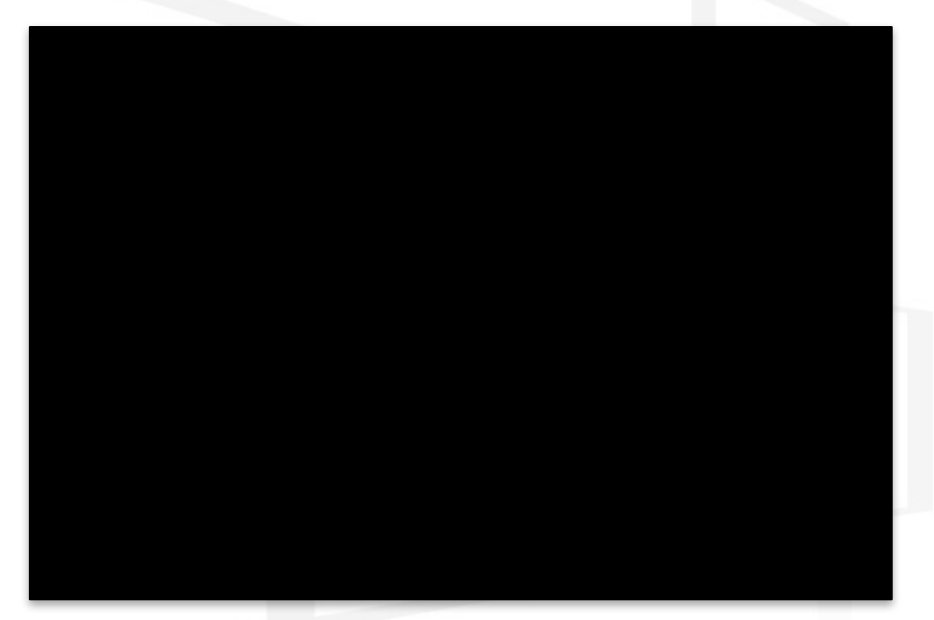

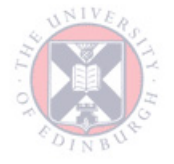

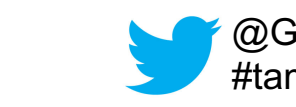

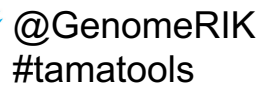

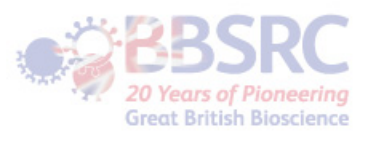

# With a genome

- Only a genome assembly available
- Can map to genome assembly
- Limited to assembly quality
- Transcript model focused/reference based transcriptomes
- Only need exon starts and ends to be accurate
- Want to make a transcriptome annotation
	- 5' cap selection
	- **Normalization**
	- Many SMRT cells
	- Short read error correction

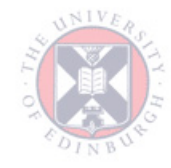

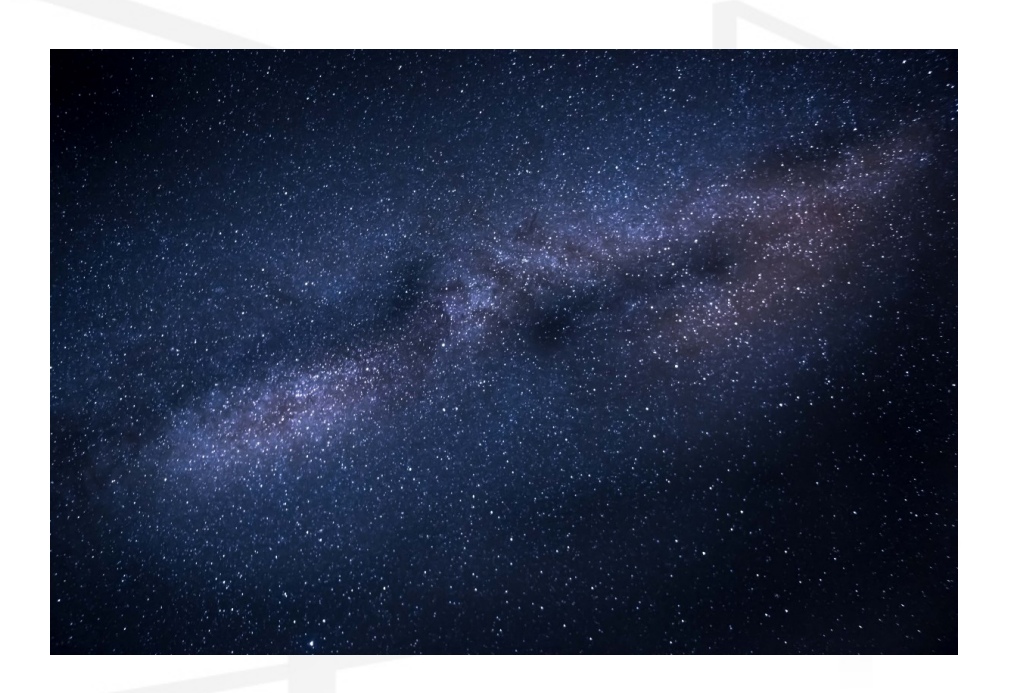

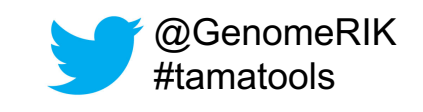

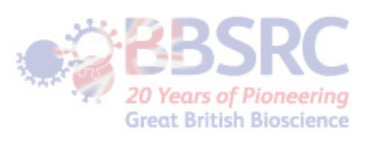

# Genome and Transcriptome

- Genome and Transcriptome
- Can map to assembly
- Limited to assembly quality
- Transcript model focused/reference based transcriptomes
- Only need exon starts and ends to be accurate
- Want to improve a transcriptome annotation
	- Depends on what you want

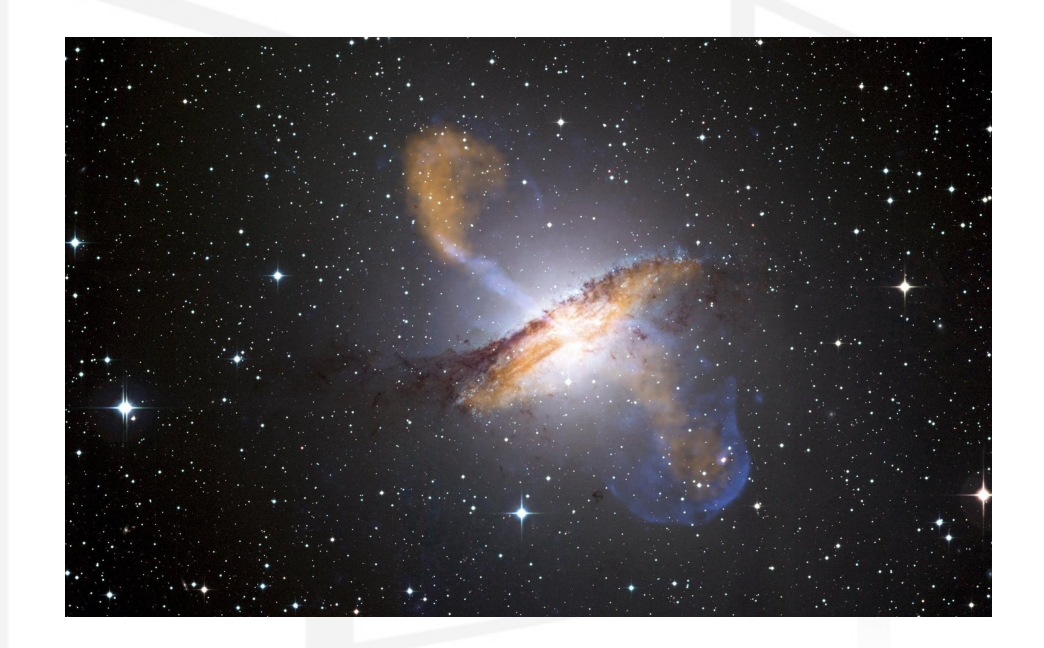

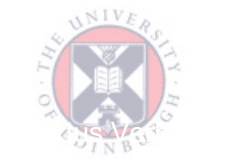

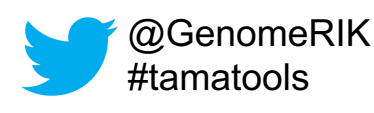

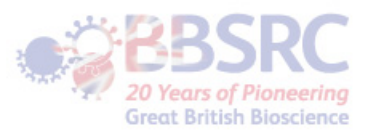

#### **Standard Library Preparation**

- **Extract and purify RNA**
- Create cDNA
	- Oligo-dT primer
	- 5' end adapter ligation
- Attach hairpin adapters
- 5' degradation?
- Overly abundant genes?

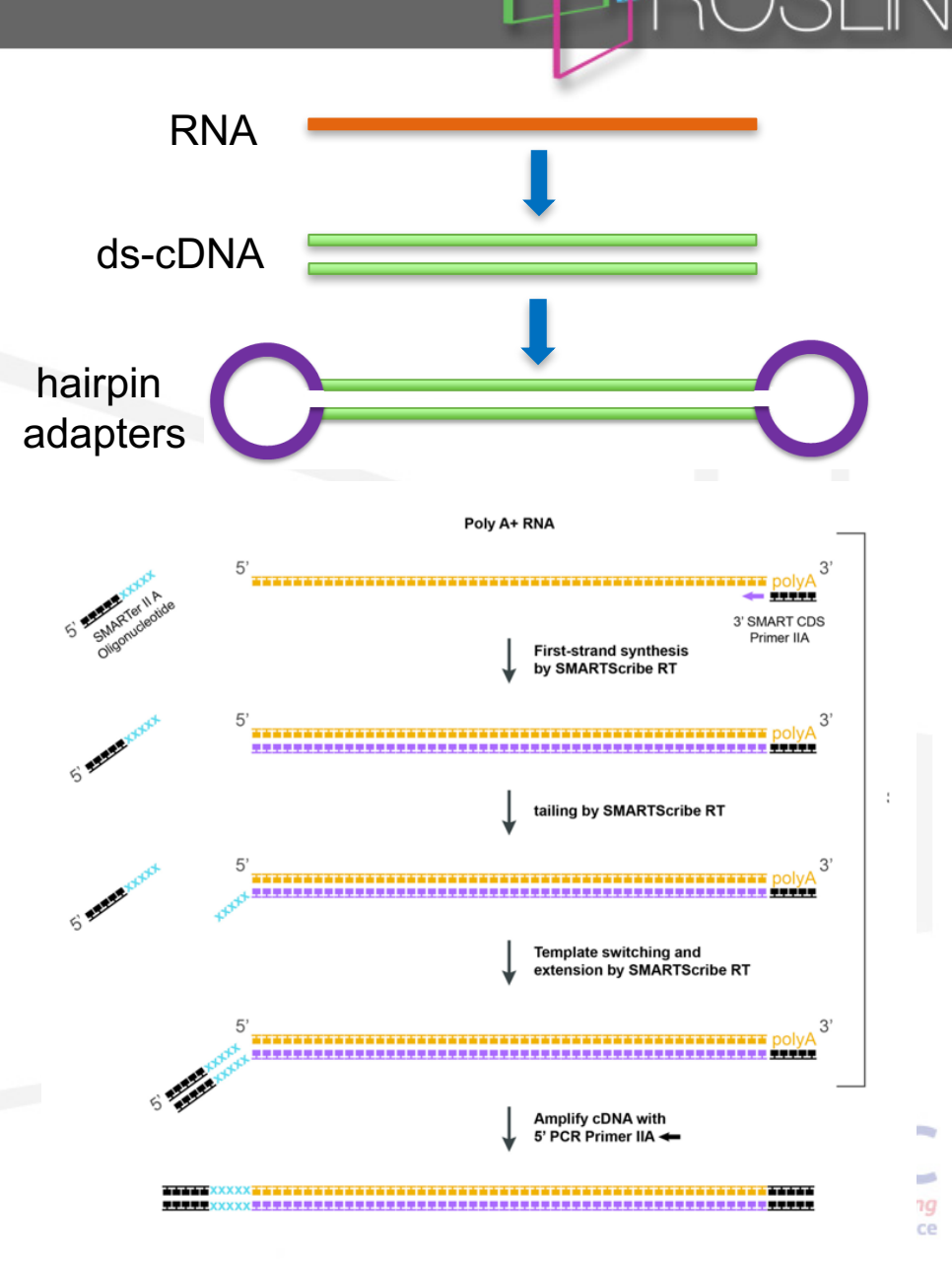

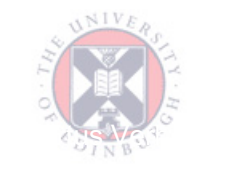

#### 5' Degradation

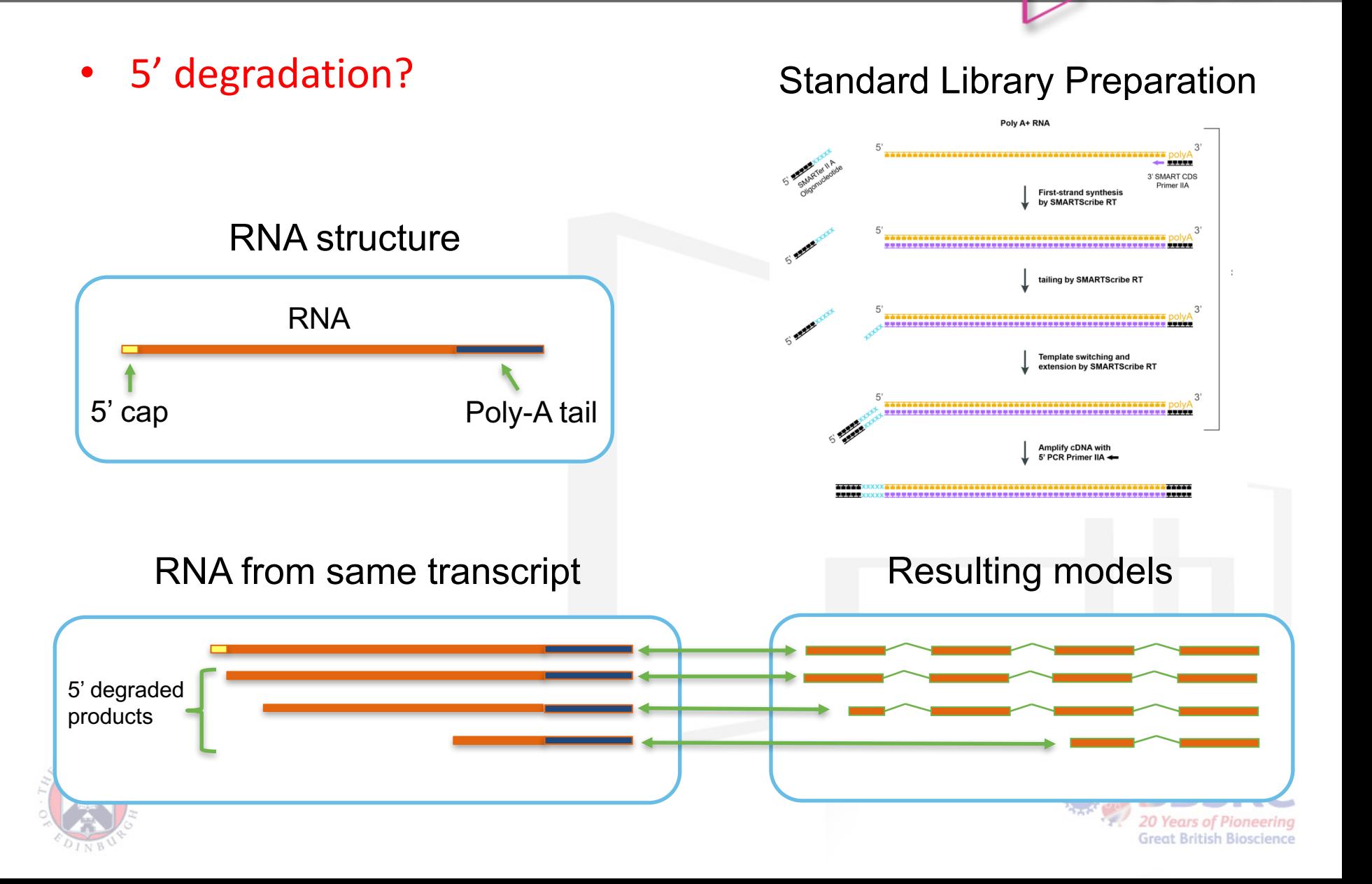

#### 5' Cap Selection

- Does 5' cap selection make a difference?
	- Collapsed using Iso-Seq Tofu Collapse tool
	- Used both methods of collapsing to compare

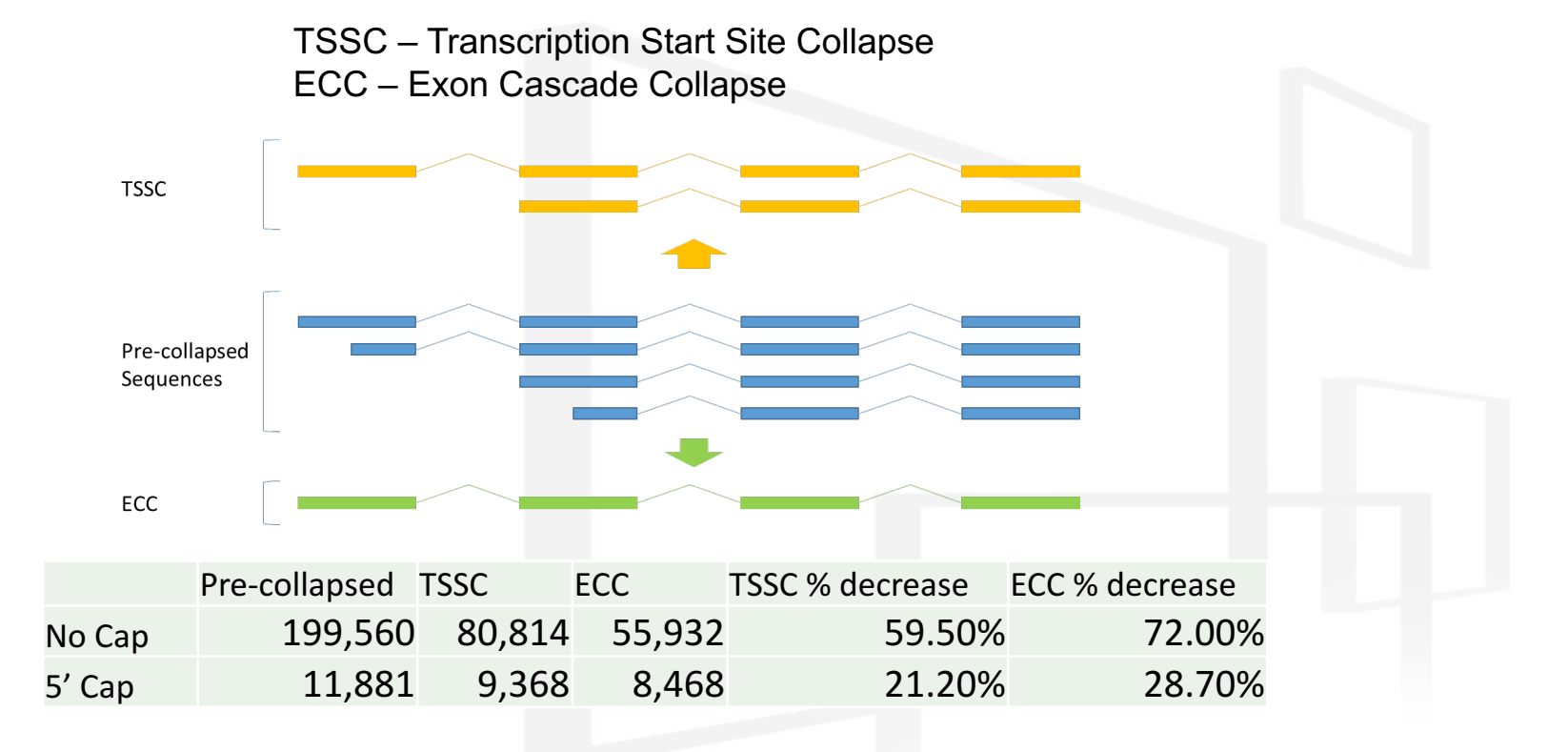

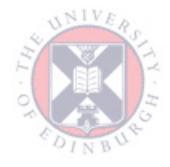

Normalized long read RNA sequencing in chicken reveals transcriptome complexity similar to human

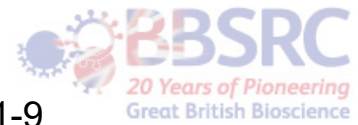

https://bmcgenomics.biomedcentral.com/articles/10.1186/s12864-017-3691-9

#### 5' Cap Comparison

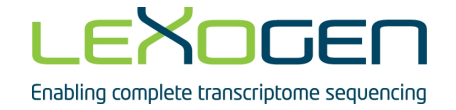

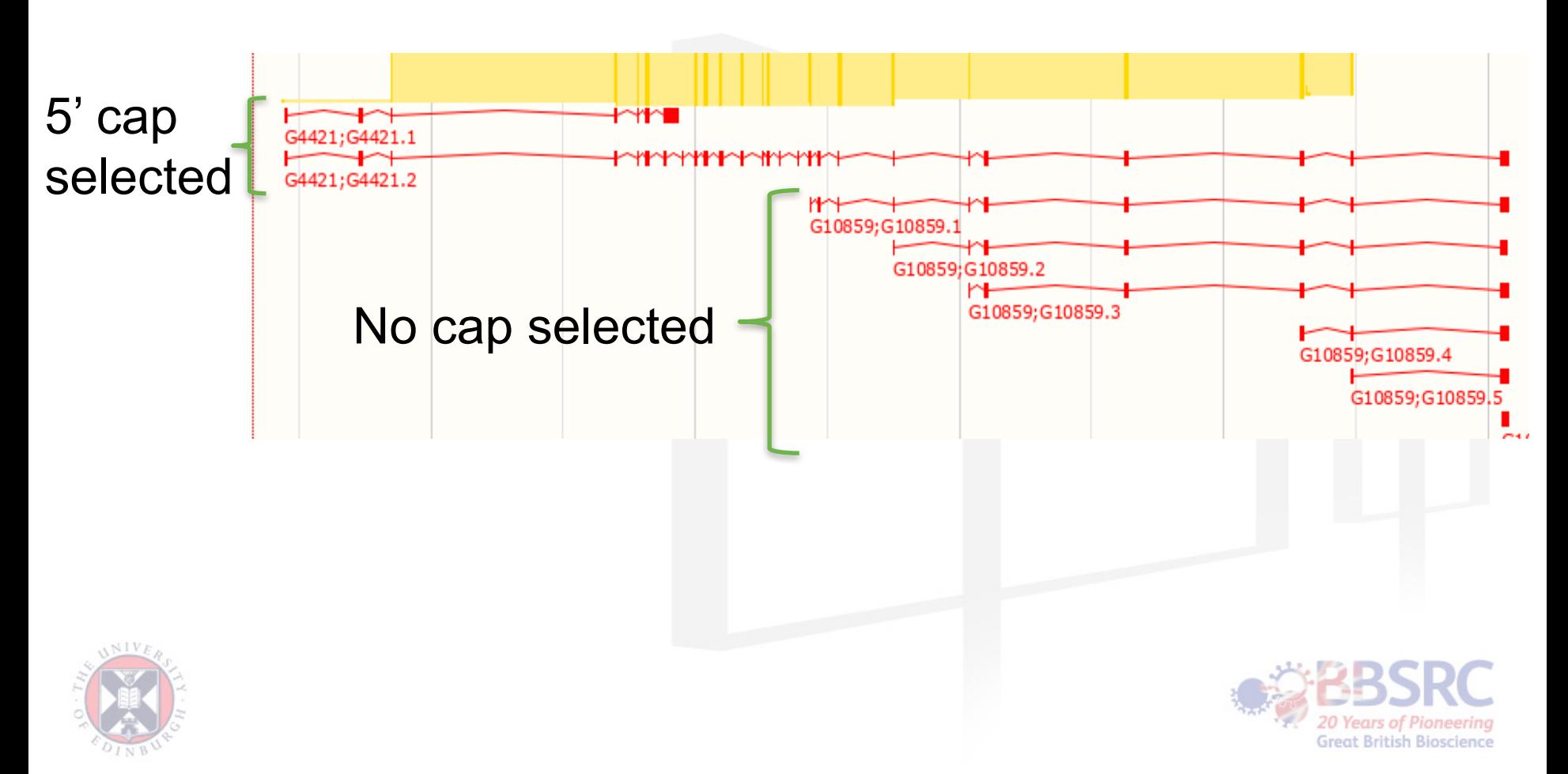

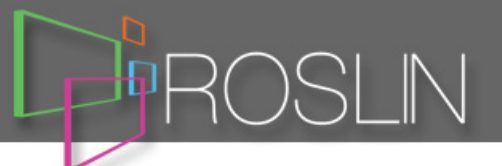

Step 2: Double-Strand Specific Ligation

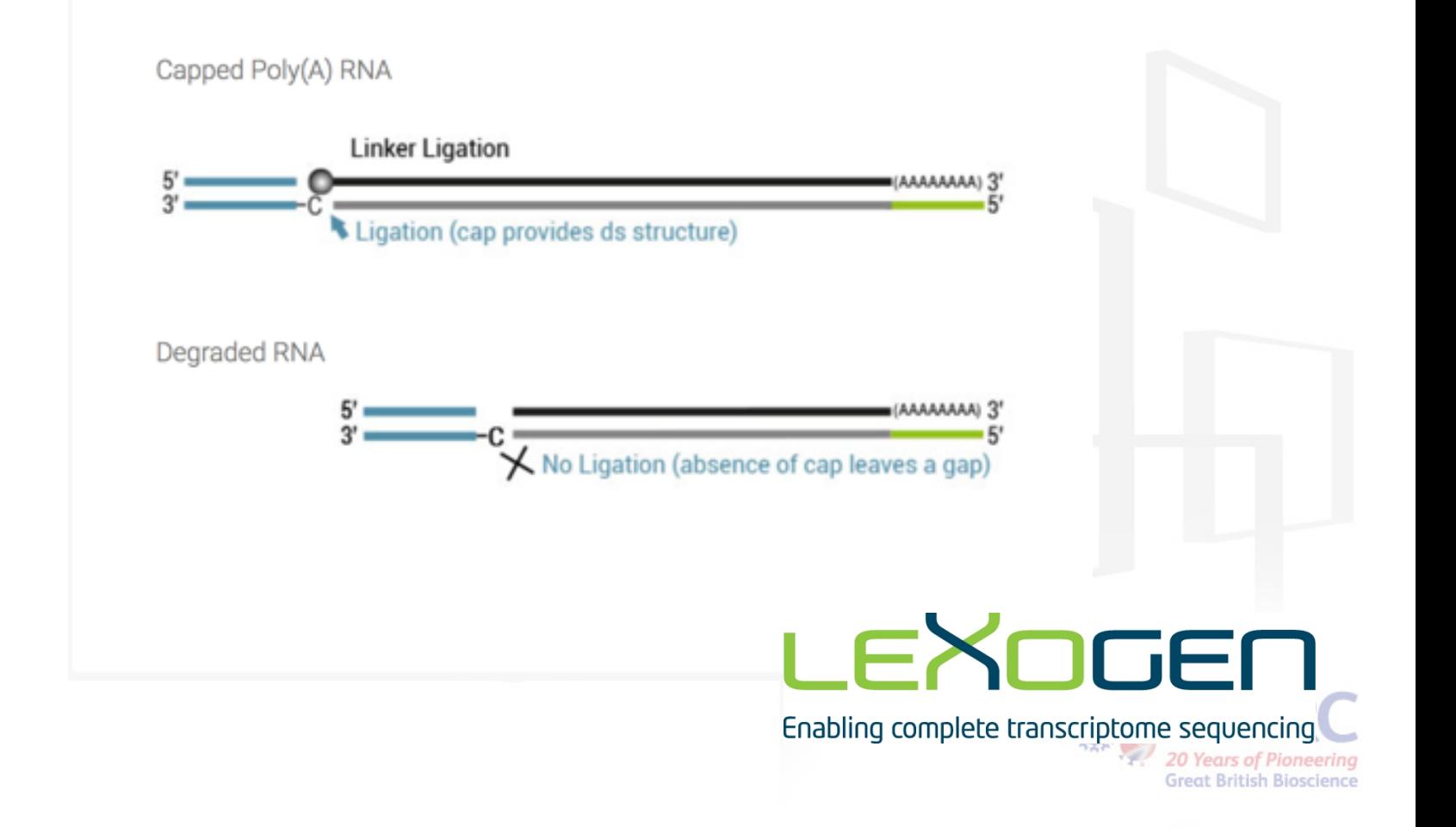

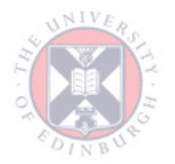

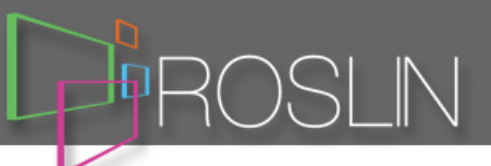

• Overly abundant genes?

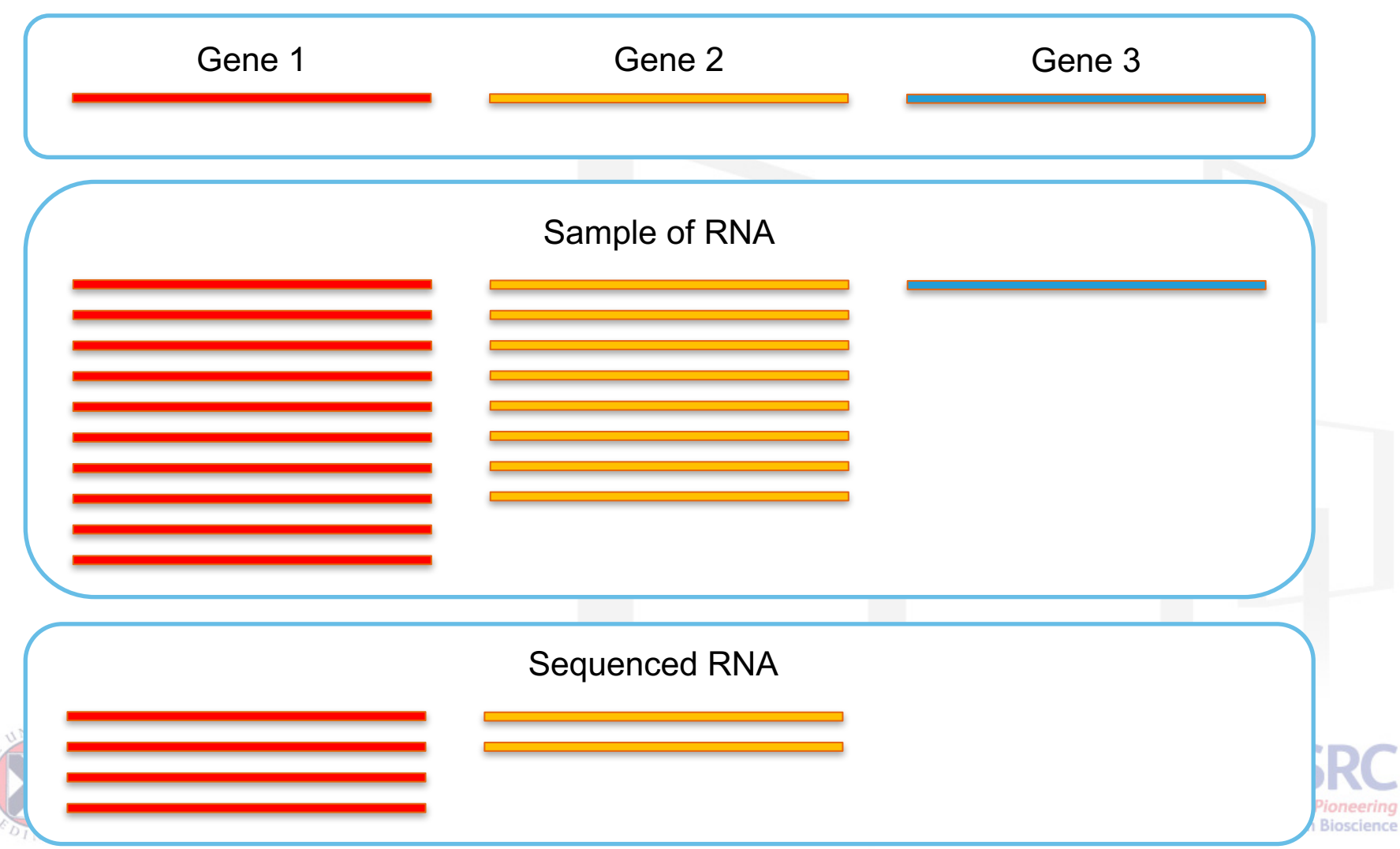

### Normalization

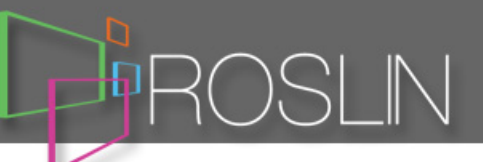

**Read Coverage by Gene Length**

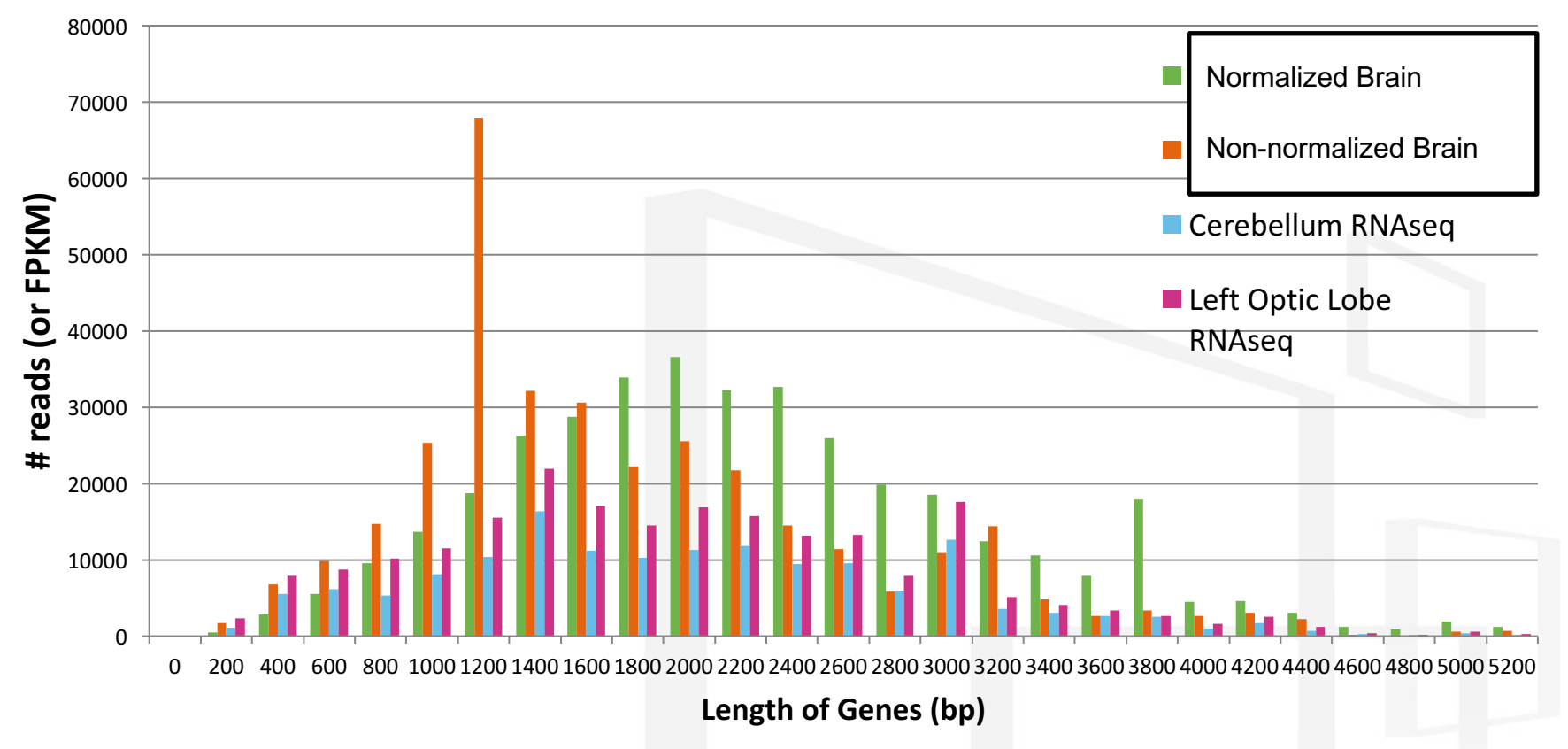

- 2 genes in 1200bp bin for Sequel run associated with 37,679 reads
- Roughly 10% of sequencing spent on only 2 genes

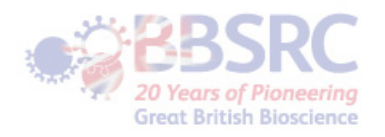

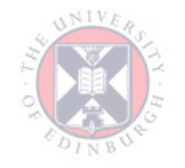

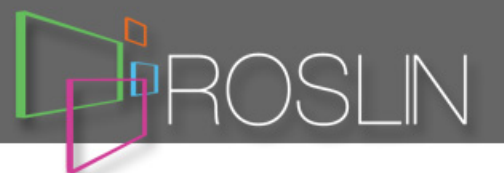

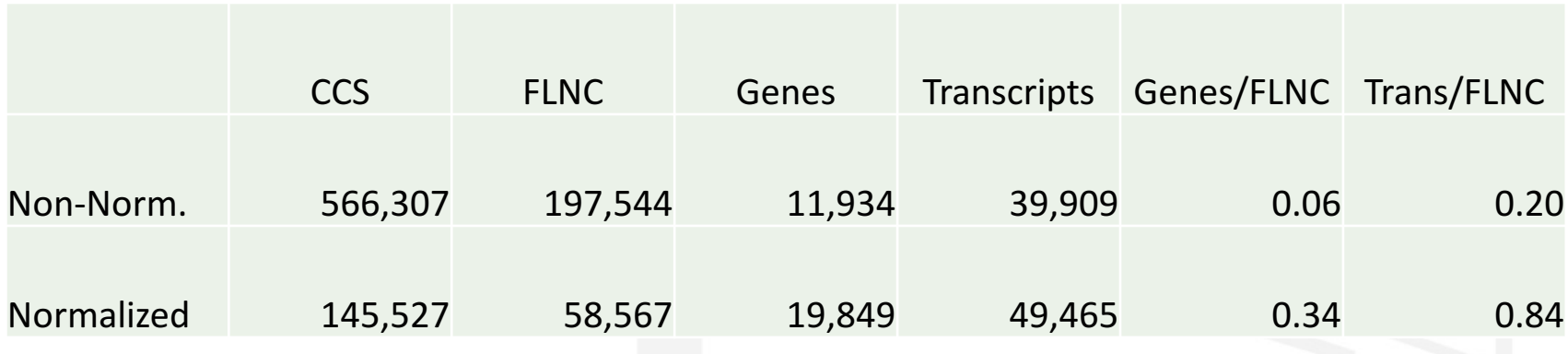

- >5x genes per FLNC with normalization
- >4x transcripts per FLNC with normalization
- Additional genes are mostly IncRNA

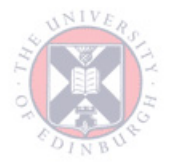

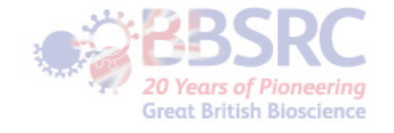

FLNC – Full length non-chimeric reads

#### Normalization Methods

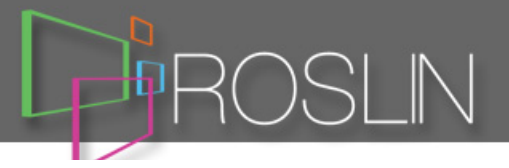

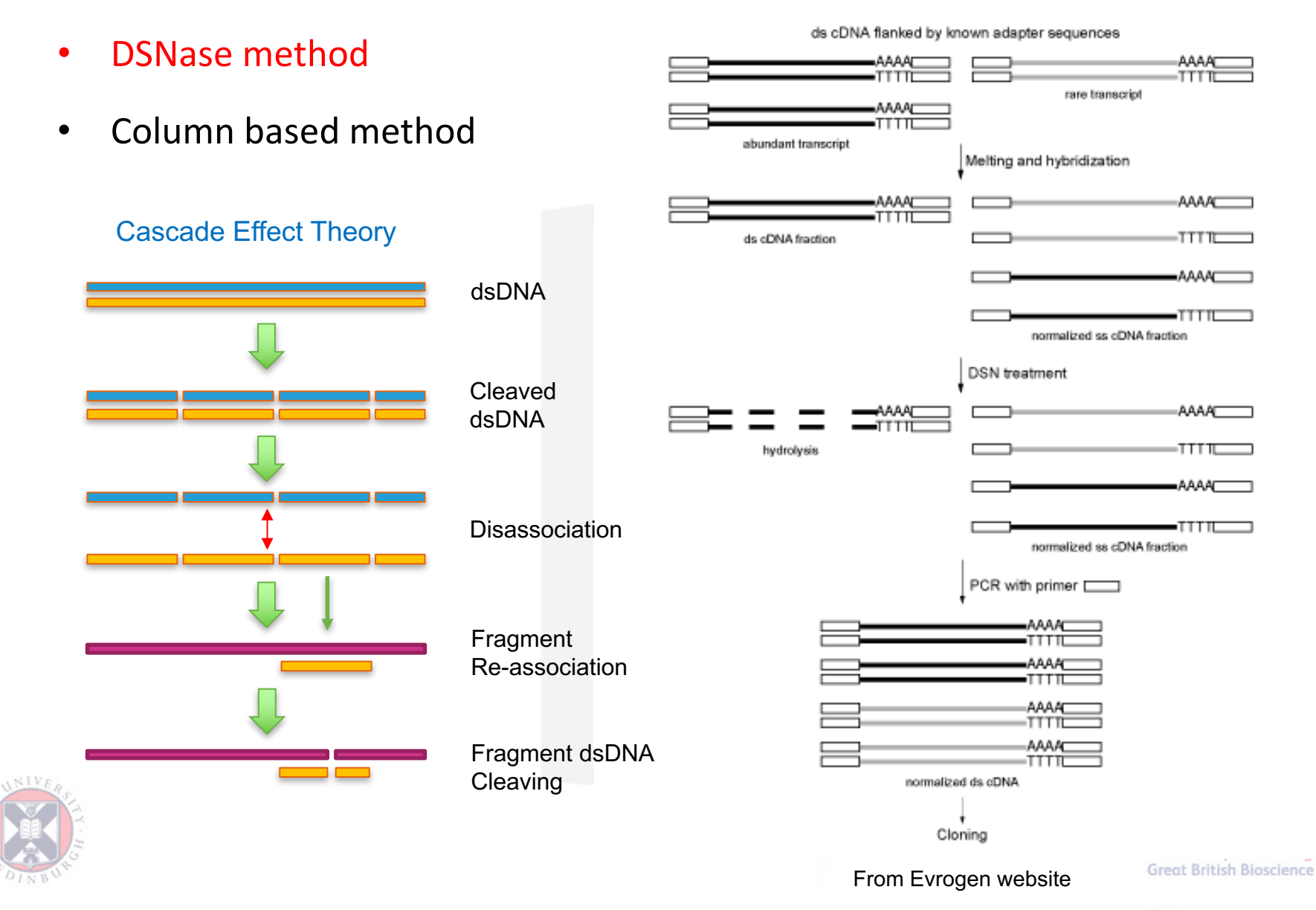

# Normalization Methods

- DSNase method
- Column based method

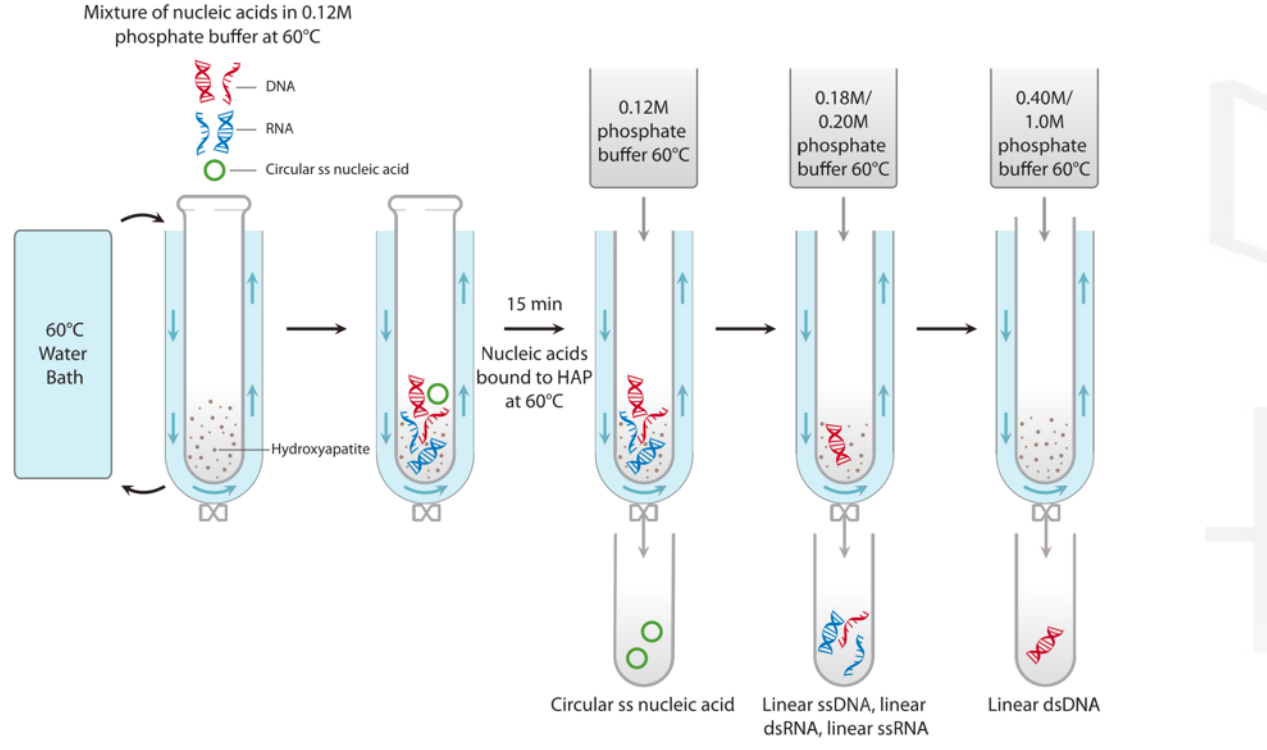

FIG. 1. Flow diagram depicting HAP-mediated separation of known and environmental viral nucleic acids.

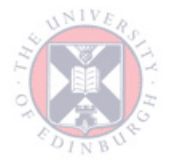

From "Hydroxyapatite-Mediated Separation of Double-Stranded DNA, Single-Stranded DNA, and RNA Genomes from Natural Viral Assemblages"

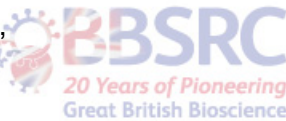

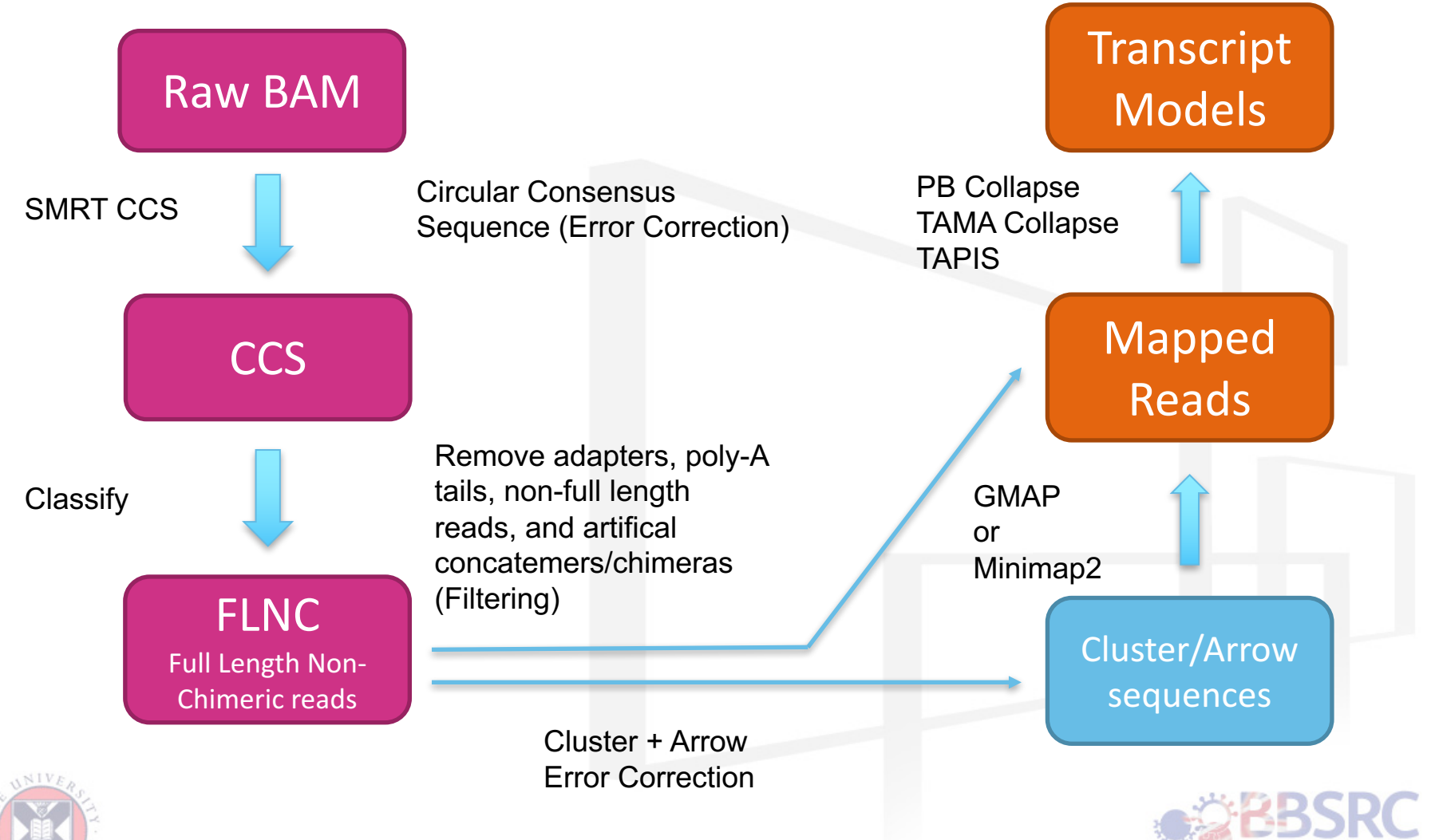

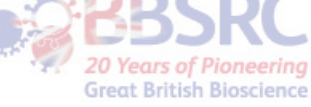

#### Iso-Seq pipeline w/ RNAseq

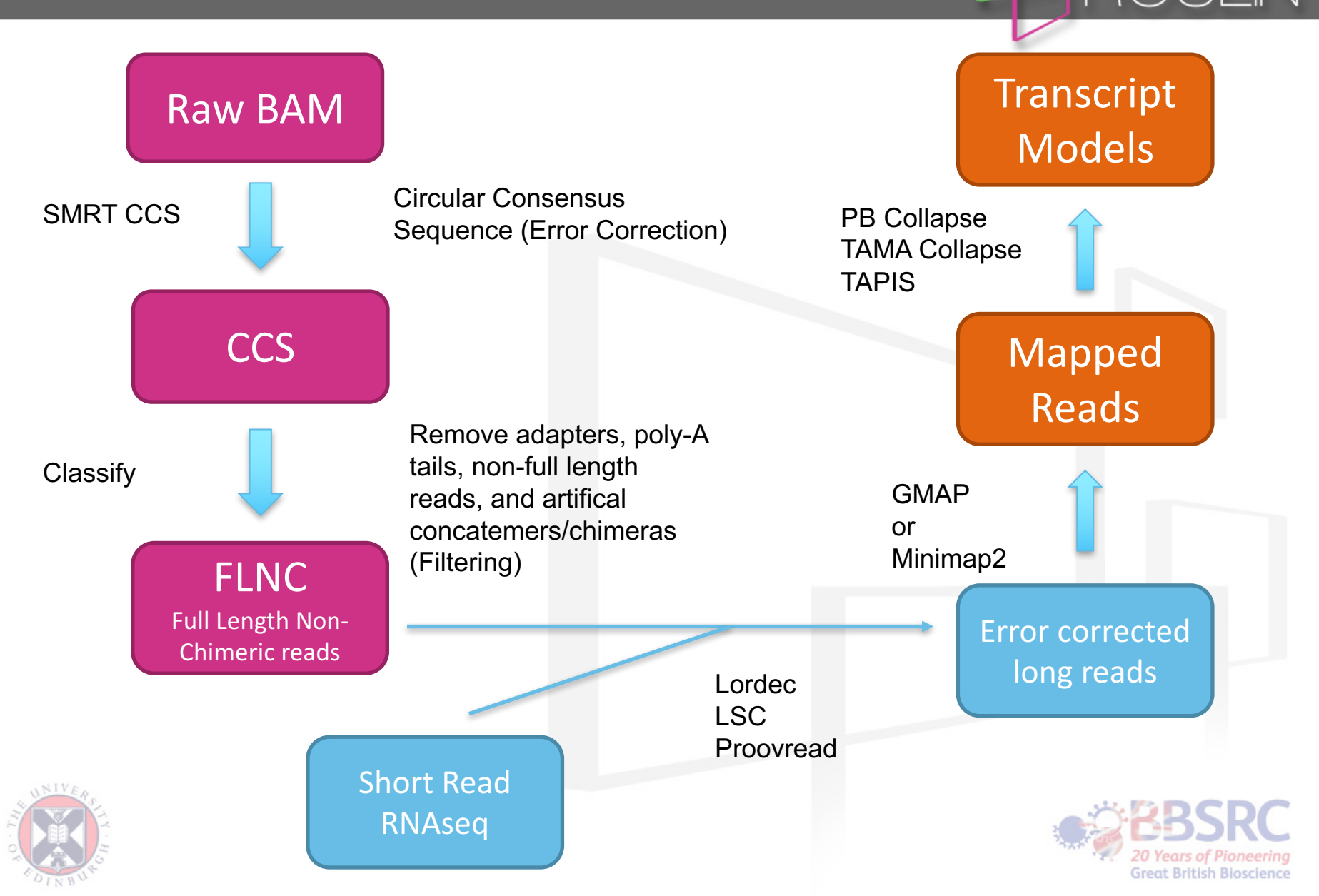

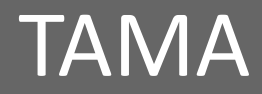

- Transcriptome Annotation by Modular Algorithms
- TAMA Collapse
- TAMA Merge
- TAMA-GO

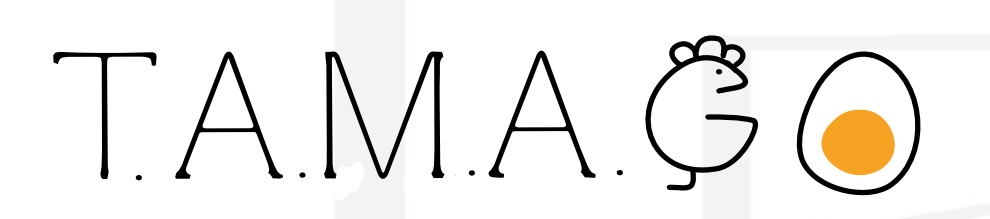

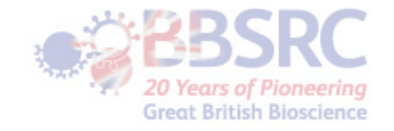

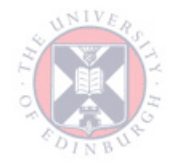

# Collapse/Annotation

- Converting alignment files into annotation files (ie gtf, gff, bed)
- Filtering out bad alignments
- Identifying transcript model features (ie transcription start and end, splice junctions)
- Collapsing redundant transcripts

FLNC

**Full Length Non-**Chimeric reads

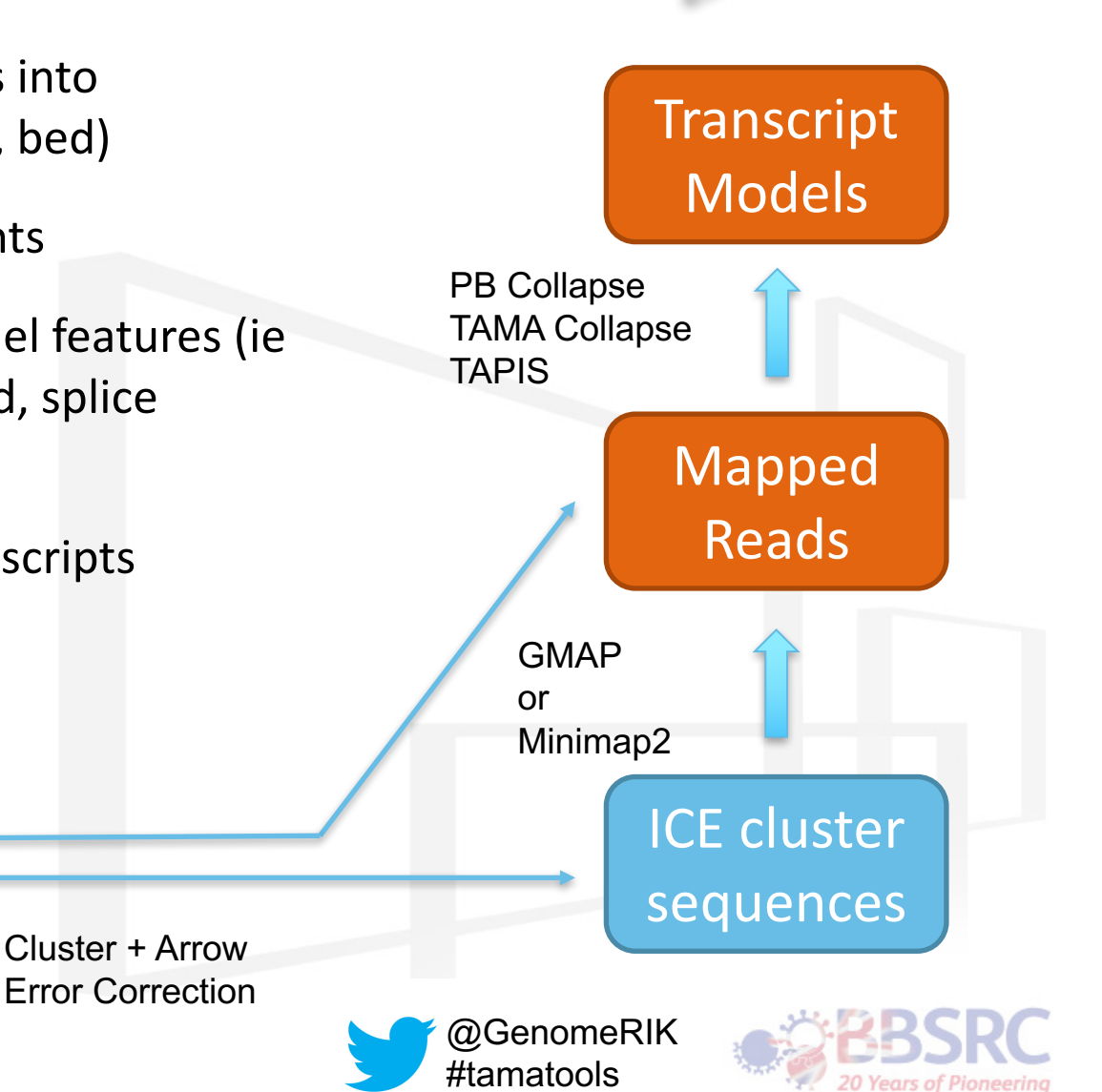

**Great British Bioscience** 

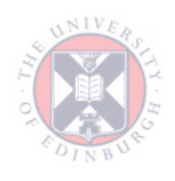

#### PacBio Collapse

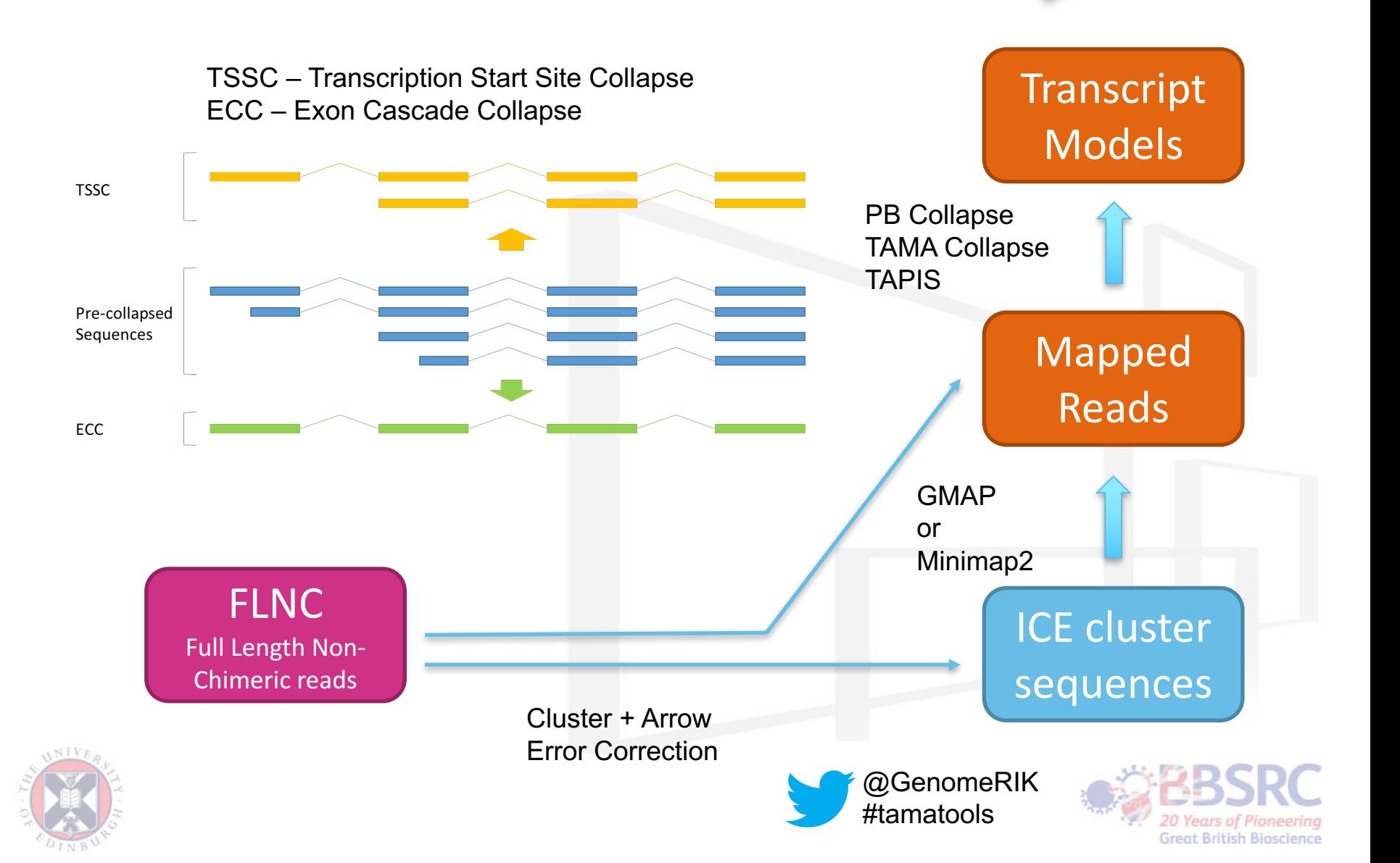

## **TAMA Collapse**

- Control over transcript collapsing
- Manages 5' cap selected and non cap selected sequencing data
- Provides source information for all predicted events
	- $-$  Support for each final model
	- Support for each transcript feature (TSS/TTS, splice junctions)
- Flags uncertainties
	- Poly A truncation
	- Variation
	- Wobble
- Splice junction priority
	- Uses mapping mismatch information near splice junctions to choose best evidence

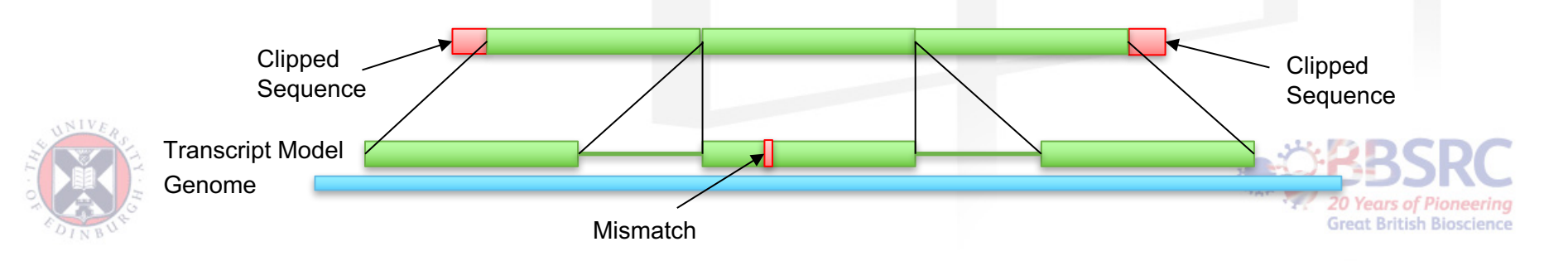

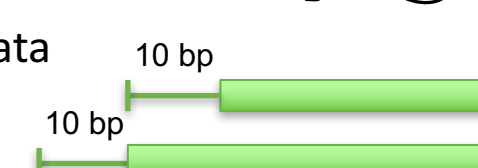

TAMAGO

## Using TAMA Collapse

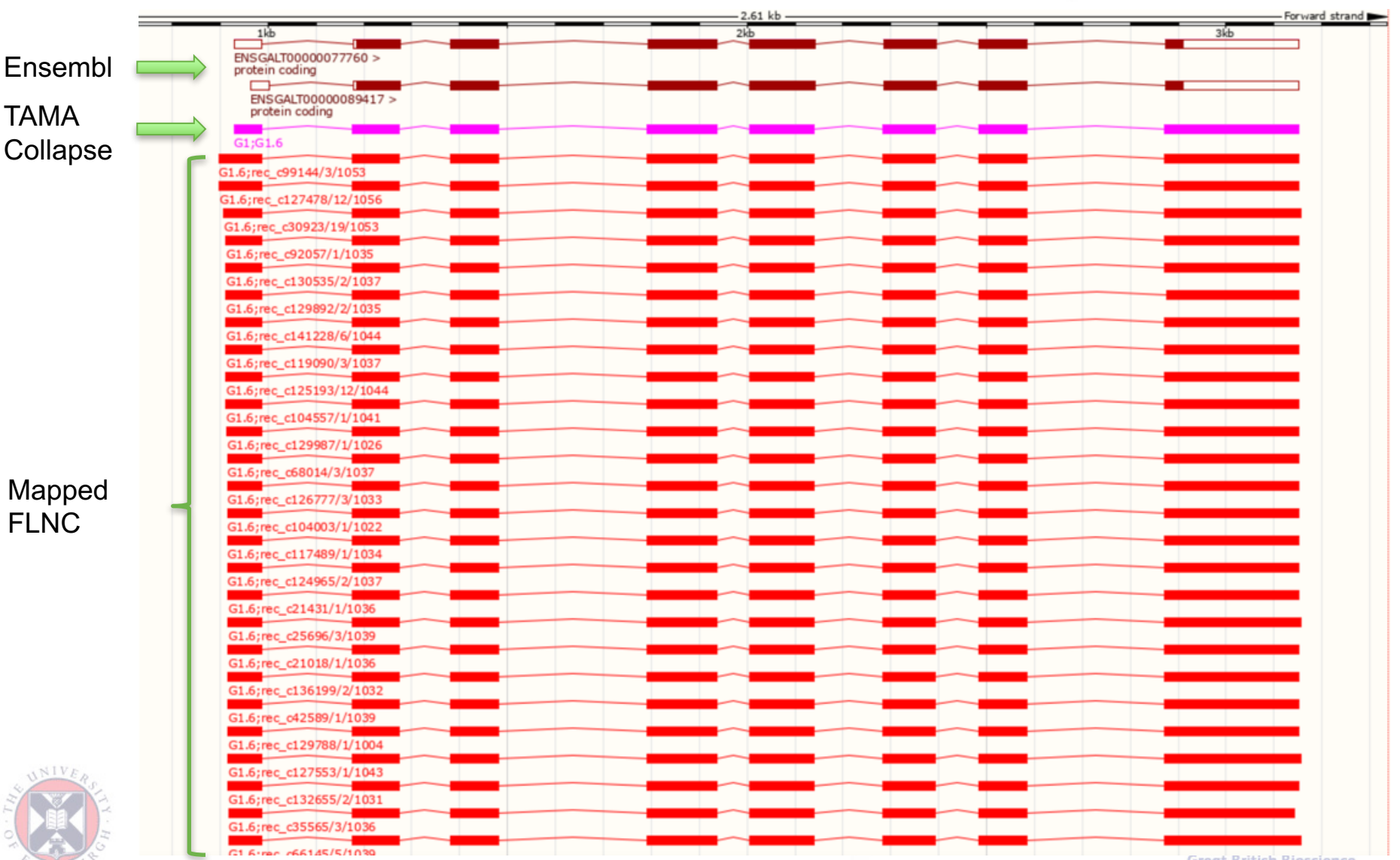

**Great British Bioscience** 

 $|\mathcal{Q}|$ 

 $\mathbb N$ 

### TAMA Collapse trans\_report

Line from trans\_report.txt:

G1.6 47 100.0 99.3 99.62 93.33 52,0,0,0,0,0,0,4 0,0,0,0,0,0,0,20 0,0,0,0,0,0,0,1 0,0,0,0,0,0,2,0 0>0;0>0;0>0;0>0;0>0;0>0;10.G.A\_1D\_5M>0-10.G.A>0

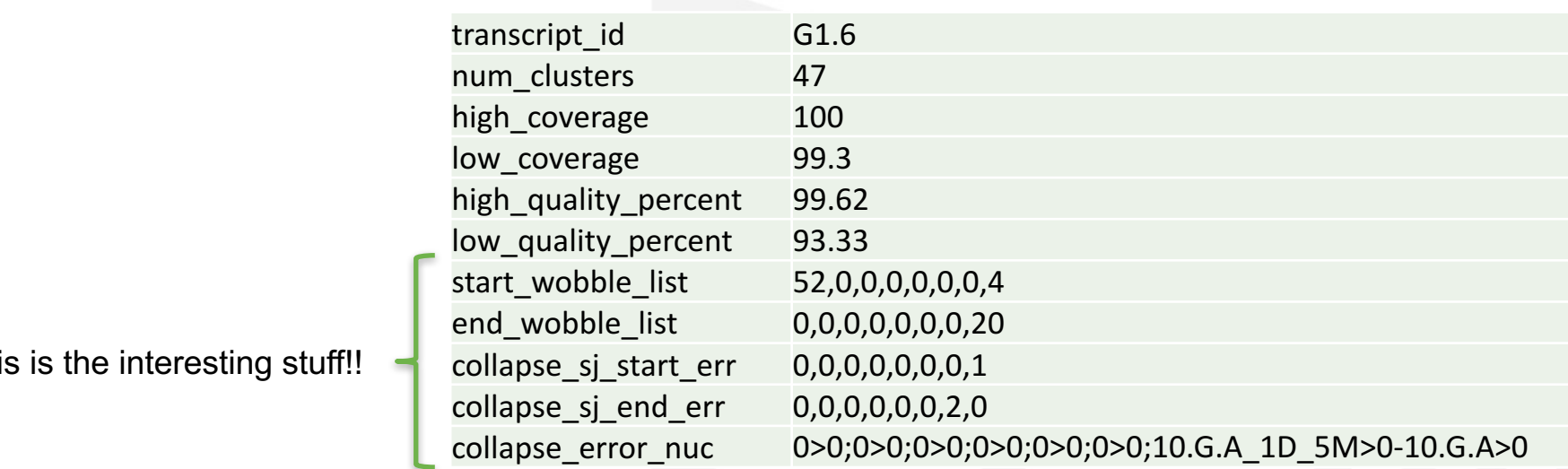

#### Column/Field identities

This is the interesting stuff!!

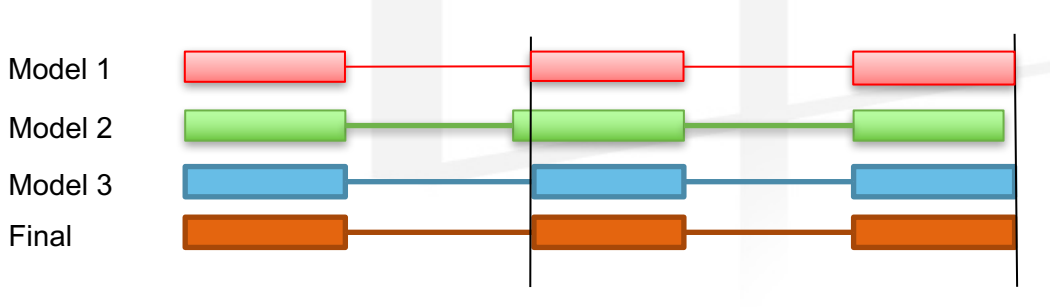

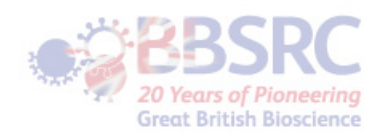

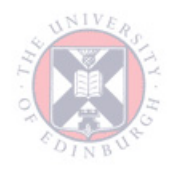

#### TAMA Collapse SJ Error

#### Column/Field identities

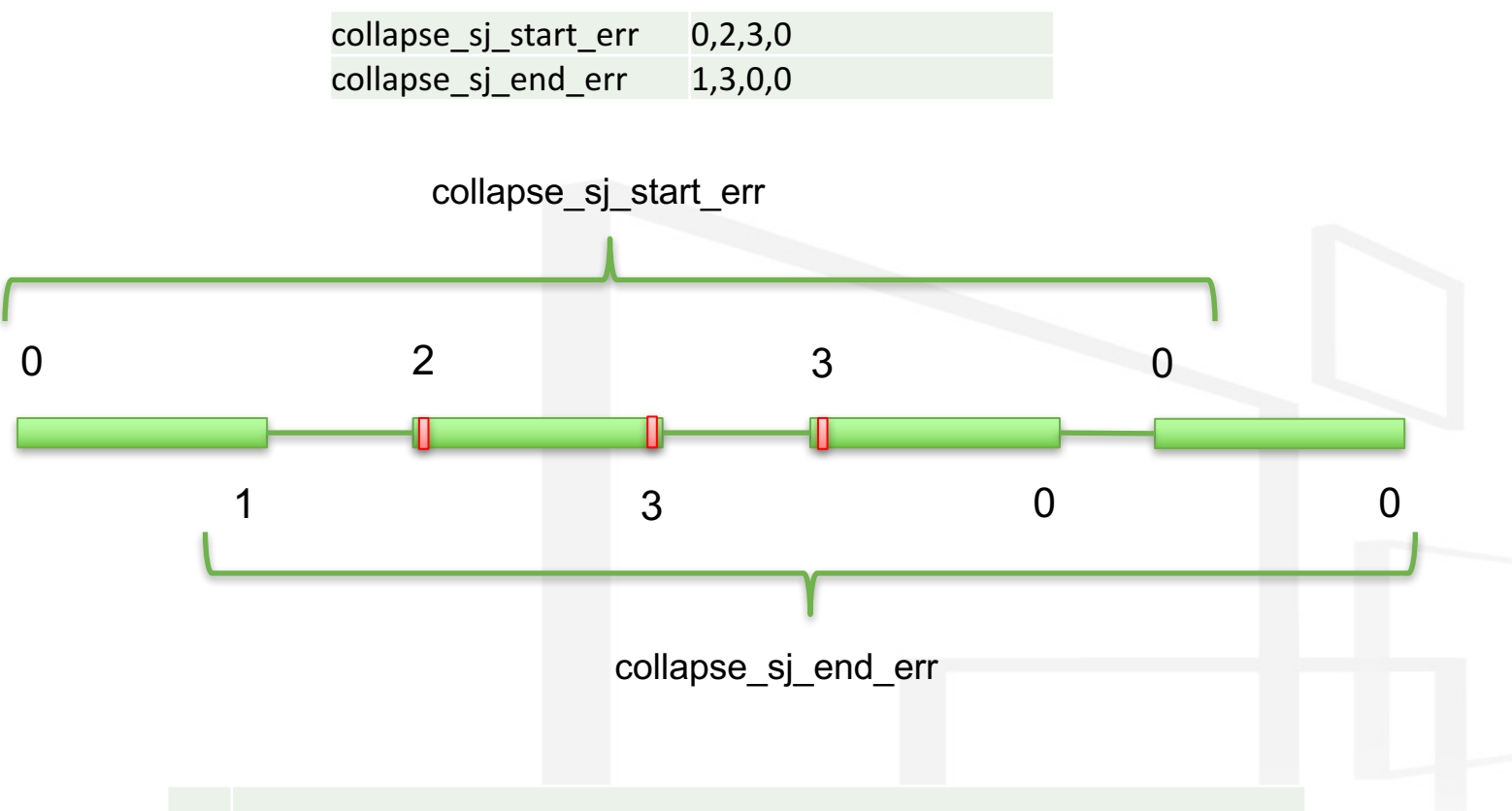

- 0 No mismatches on either side of the splice junction
- 1 One mismatch on the other side of the splice junction
- 2 One mismatch on the same side of the splice junction
- 3 There are mismatches on both sides of the splice junction

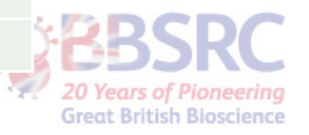

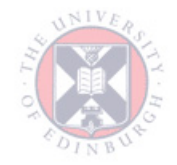

#### **TAMA Collapse Error Nuc**

#### Column/Field identities

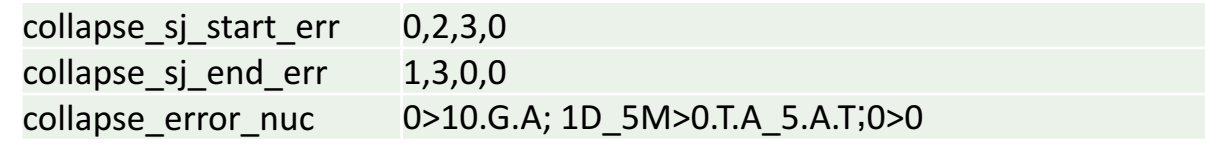

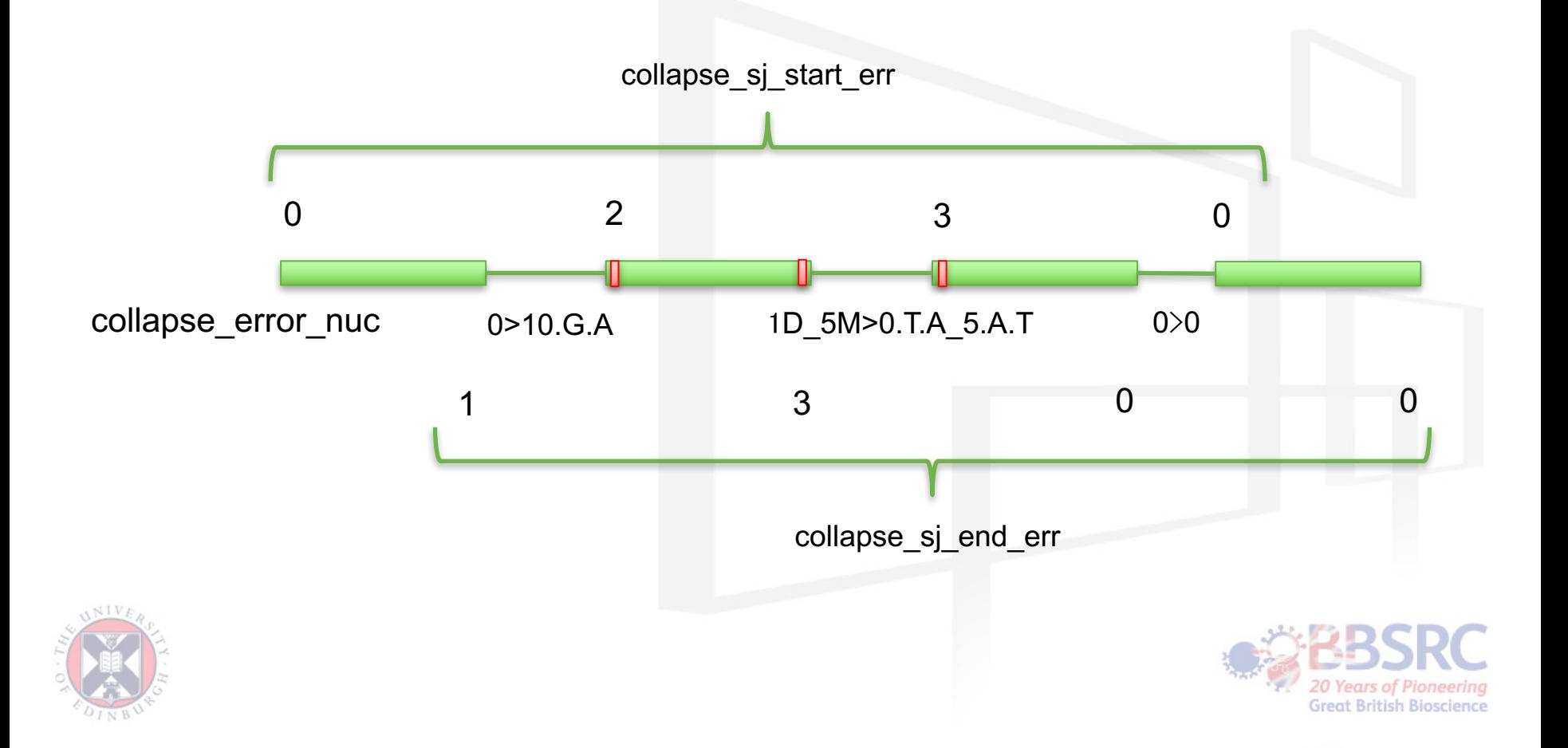

#### Local density error

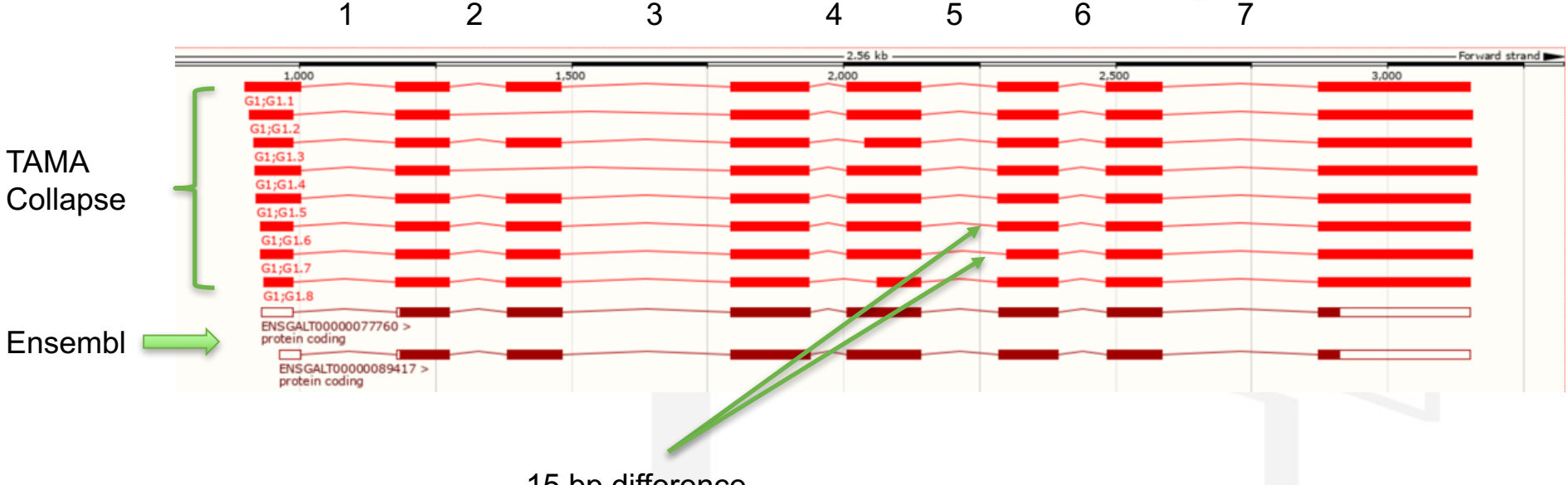

15 bp difference

transcript\_id clusters high\_cov low\_cov high\_quality\_percent low\_quality\_percent start\_wobble\_list end\_wobble\_list collapse\_sj\_start\_err collapse\_sj\_end\_err collapse\_error\_nuc G1.6 47 100.0 99.3 99.62 93.33 52,0,0,0,0,0,0,4 0,0,0,0,0,0,0,20 0,0,0,0,0,0,0,1 0,0,0,0,0,0,2,0 0>0;0>0;0>0;0>0;0>0;0>0;10.G.A\_1D\_5M>0-10.G.A>0 G1.7 1 100.0 100.0 93.98 93.98 0,0,0,0,0,0,0,0 0,0,0,0,0,0,0,0 0,3,0,2,3,3,1,3 3,0,1,3,3,2,3,0 3.G.C>9M\_2I;0>0;0>0.T.A\_5.A.T\_6.T.A;1D\_3M\_1D\_1M>0.T.C\_2.C.T;7.A.C>9I\_1M\_2D;1D\_6M>0;10.G.A>10M\_1D

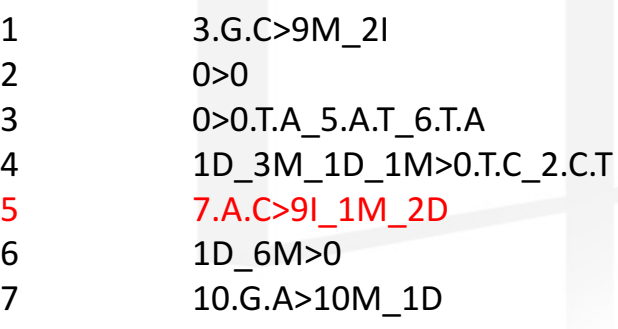

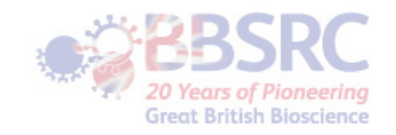

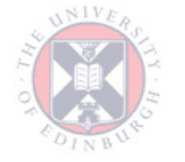

#### **TAMA** Merge

- Allows merging of Iso-Seq, RNA-seq, and public annotations
- Provides control over merging thresholds
- Allows user defined priority of transcript features from different sources
	- $-$  Use transcription start and end sites from Iso-Seq and splice junctions from RNAseq

TAMAGO

- Tracks all merging events and outputs it in report files
- https://github.com/GenomeRIK/tama

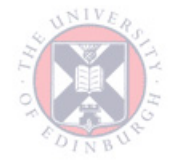

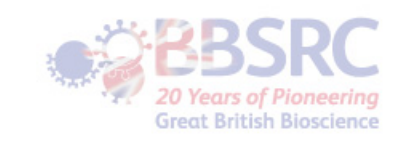

## Using TAMA Merge

- Similar algorithm for merging transcripts as TAMA collapse
- Some nuanced (but important!) differences

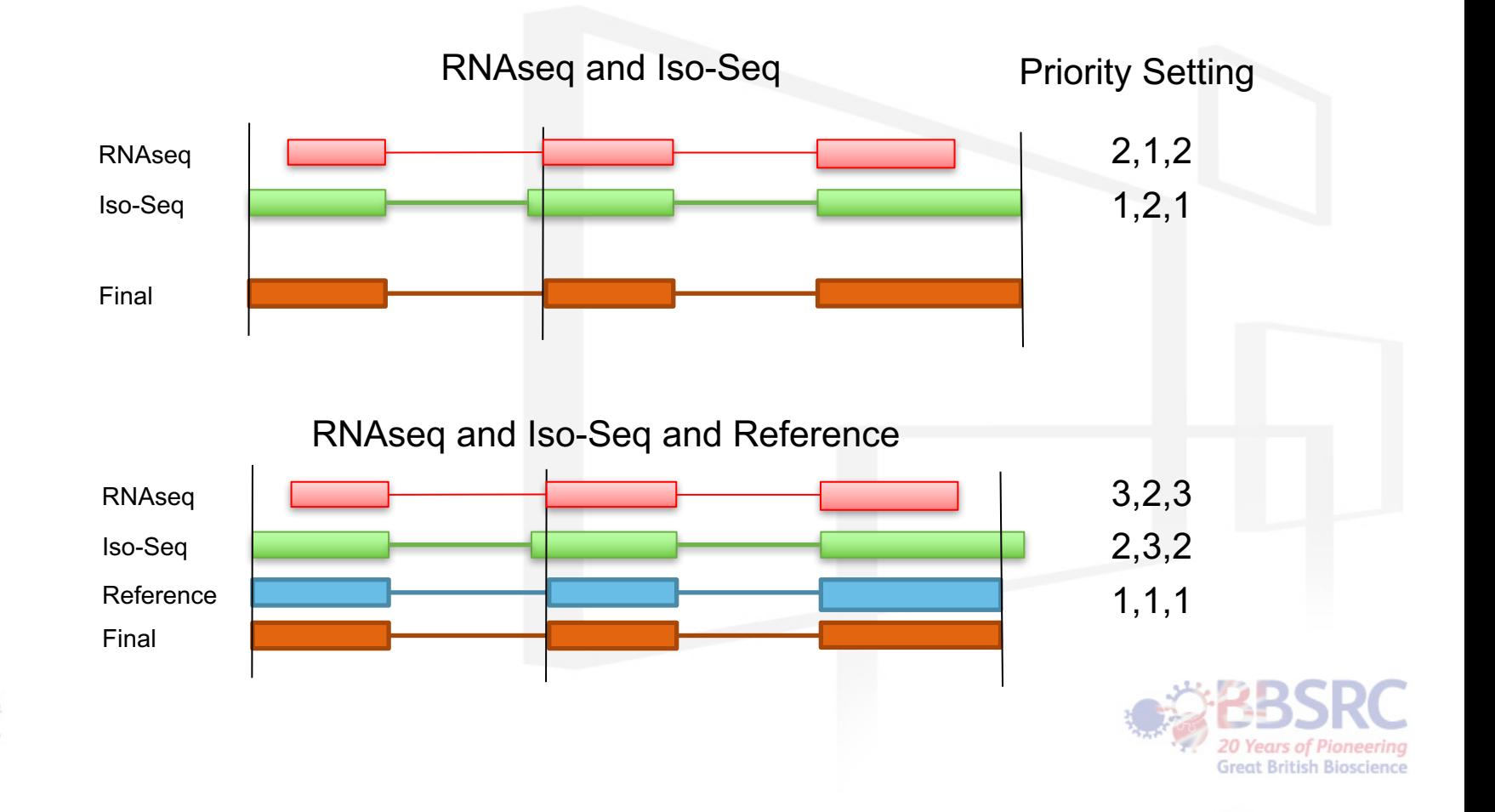

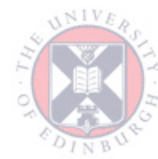

G1.1 1 Iso,RNA 10,5,0 0,0,20 Iso\_G1.1;RNA\_G1.1; Iso\_G1.1,RNA\_G1.1 Iso\_G1.1,RNA\_G1.1; Iso\_G1.1,RNA\_G1.1; Iso\_G1.1

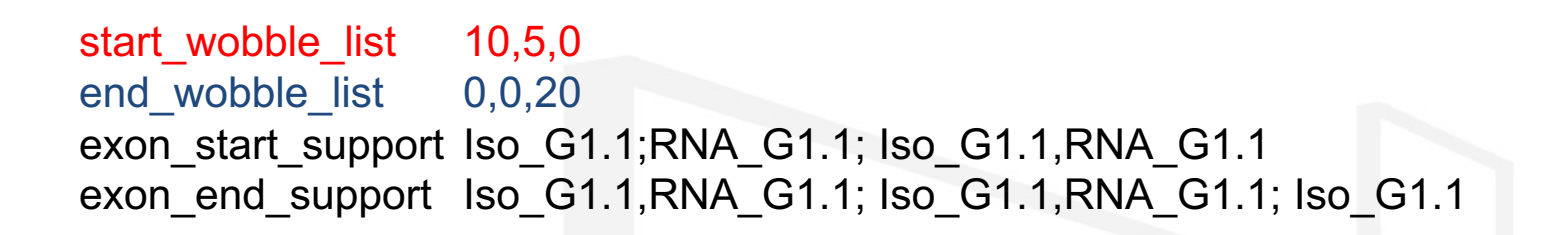

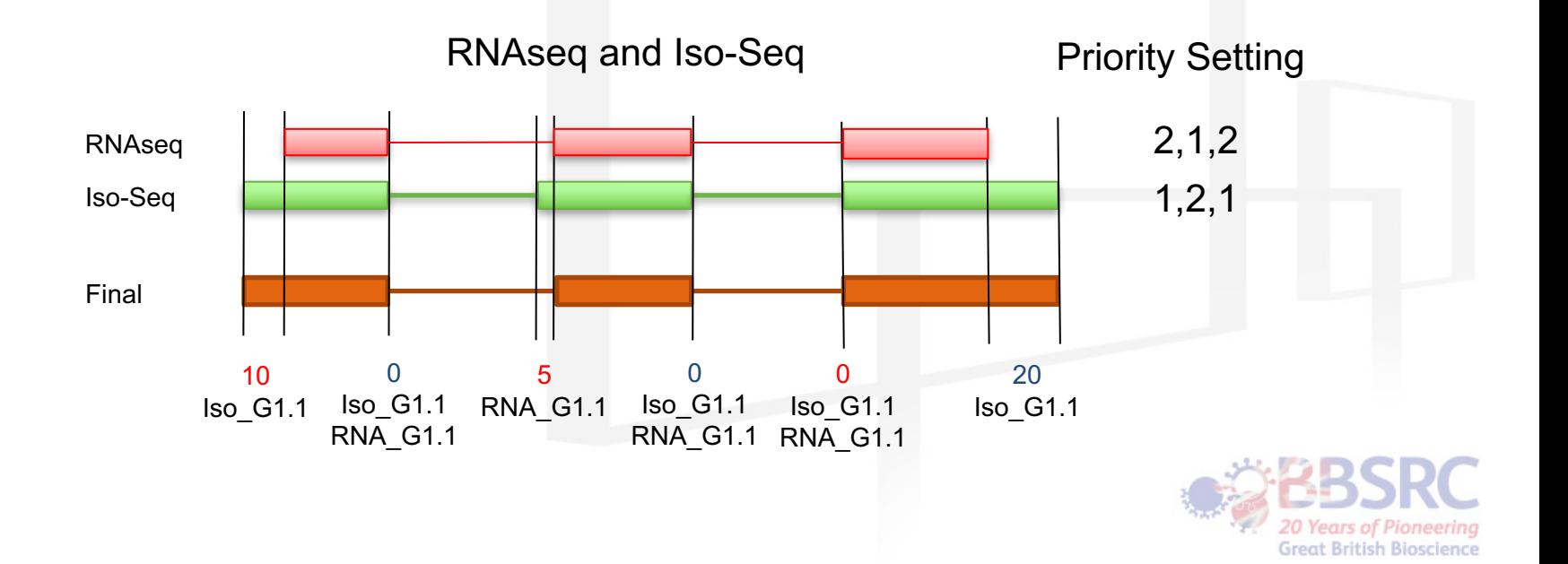

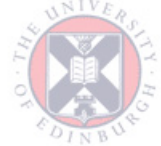

# TAMA-GO ORF/NMD

- 1. Convert bed to fasta
- 2. Get open reading frames (ORF)
- 3. Blast amino acid sequences against the Uniprot/Uniref
- 4. Parse the Blastp output file for top hits
- 5. Create new bed file with CDS regions and NMD predictions

#### Example BED12 output line

1 481182 484817 G28;G28.23;none;5prime\_degrade;no\_hit;NMD1;F2 40 - 482403 484816 0,200,255 4 831,81,113,127 0,1198,2386,3508

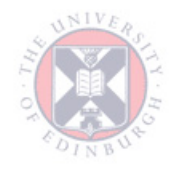

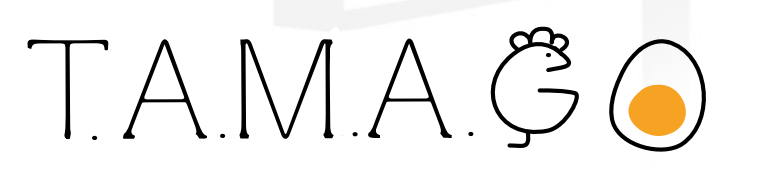

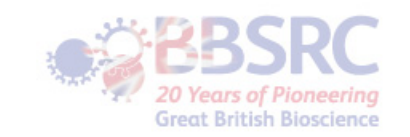

#### TAMA-GO

- Suite of tools for various transcriptome annotation needs
- NMD/ORF predictions
- Format convertors
- More to come!

TAMA<sup>3</sup>0

P.S. If you need a tool, please contact me. I may have it but just haven't uploaded it yet. If I don't have it, I may be able to make it for you. Also if you want to contribute to the repo contact me! GenomeRIK@gmail.com

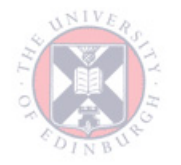

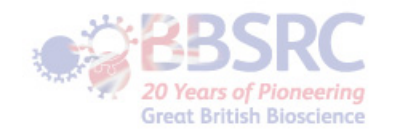

#### Acknowledgement

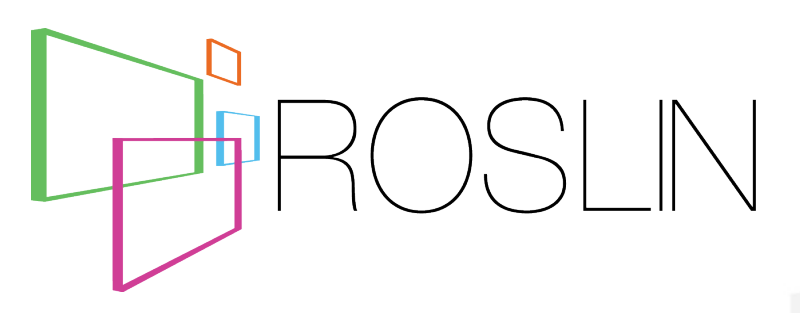

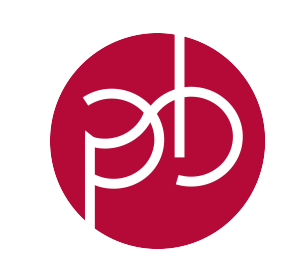

#### **Professor Dave Burt**

Professor Alan Archibald

Jacqueline Smith

Katarzyna Miedzinska

Bob Paton

Lel Eory

 $-1111$ 

# **PACIFIC BIOSCIENCES®**

**Elizabeth Tseng** 

# edinburgh<br>genomics.

Karim Gharbi

Marian Thomson

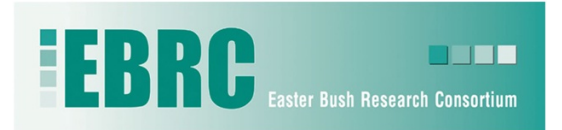

**wellcometrust** 

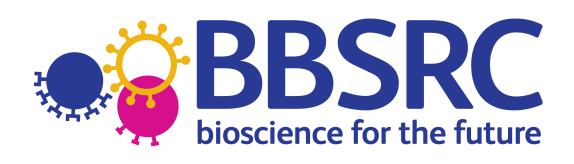

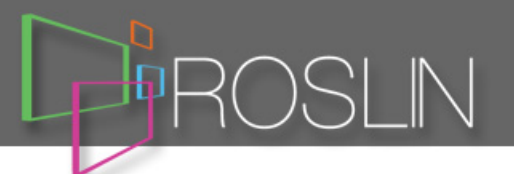

- You can reach me at GenomeRIK@gmail.com
- I also tweet updates for TAMA and Iso-Seq: @GenomeRIK
- TAMA tools: https://github.com/GenomeRIK/tama
- Normalized long read RNA sequencing in chicken reveals transcriptome complexity similar to human: https://bmcgenomics.biomedcentral.com/articles/10.1186/s1 2864-017-3691-9
- Iso-Seq Webinar: https://www.youtube.com/watch?v=Pwx\_uEBuhZc&t=1071s

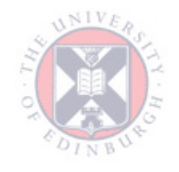

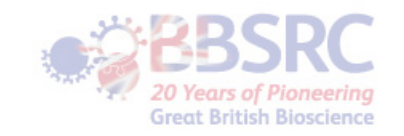